# Lec 09 - Visualization with ggplot2

Statistical Programming

Sem 1, 2020

Dr. Colin Rundel

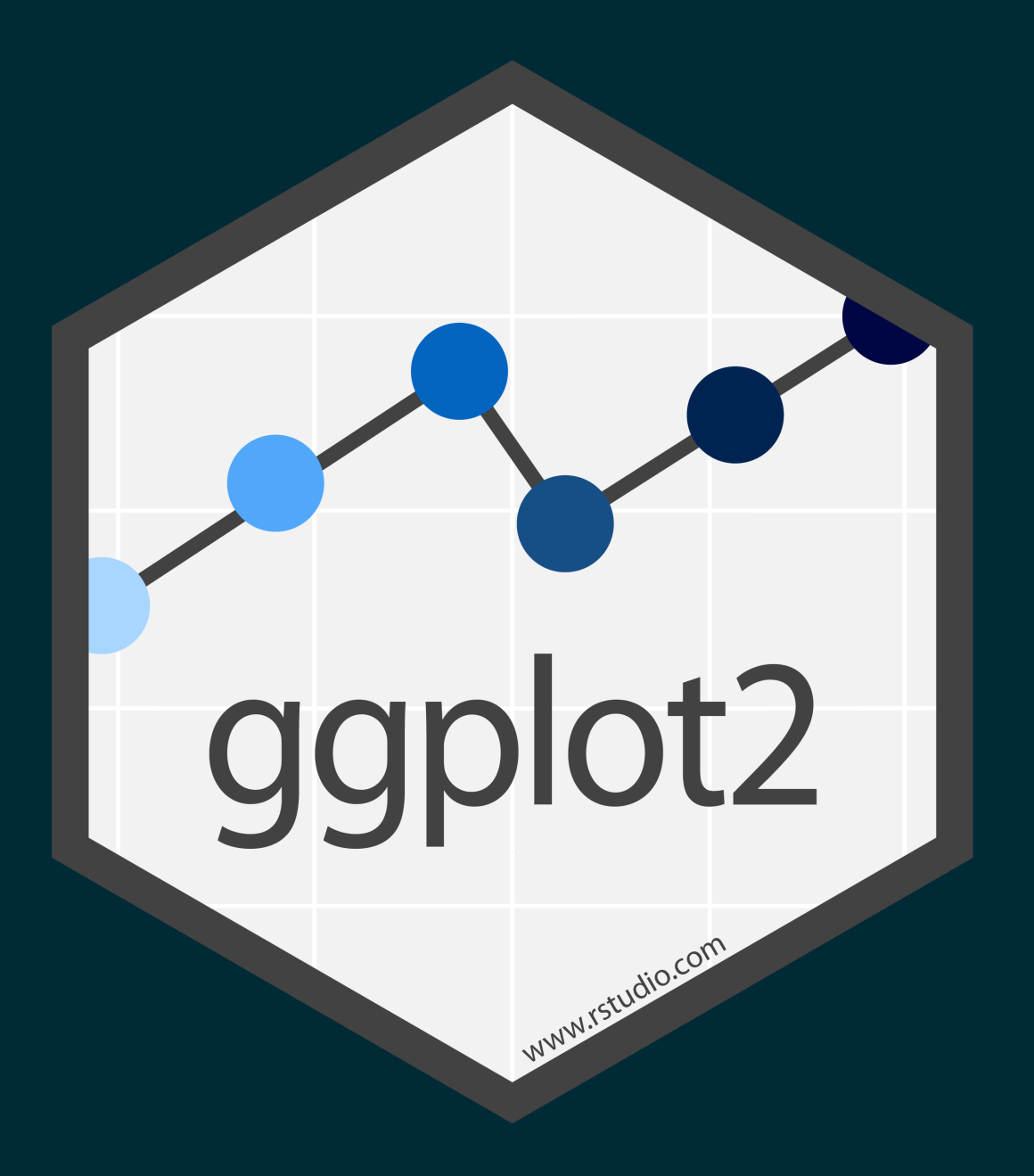

### The Grammar of Graphics

- Visualisation concept created by Leland Wilkinson (1999)  $\Box$
- $\blacksquare$  to define the basic elements of a statistical graphic
- Adapted for R by Hadley Wickham (2009)  $\blacksquare$
- consistent and compact syntax to describe statistical graphics  $\blacksquare$
- highly modular as it breaks up graphs into semantic components
- ggplot2 is not meant as a guide to which graph to use and how to best convey your data (more on that later), but it does have some strong opinions.

## **Terminology**

A statistical graphic is a...

- mapping of data
- which may be **statistically transformed** (summarized, log-transformed, etc.)
- to **aesthetic attributes** (color, size, xy-position, etc.)
- using **geometric objects** (points, lines, bars, etc.)
- and mapped onto a specific facet and coordinate system

### Anatomy of a ggplot call

```
ggplot(
data = [dataframe],
mapping = aes(x = [var x], y = [var y],color = [var color],
shape = [var shape],
...
\left( \frac{1}{2} \right)\left( \begin{array}{cc} \end{array} \right)geom_[some geom](
mapping = aes(color = [var geom color],
...
\left( \right)+... # other geometries
scale_[some axis]_[some scale]() +
facet_[some facet]([formula]) +
... # other options
```
#### Data - Palmer Penguins

Measurements for penguin species, island in Palmer Archipelago, size (flipper length, body mass, bill dimensions), and sex.

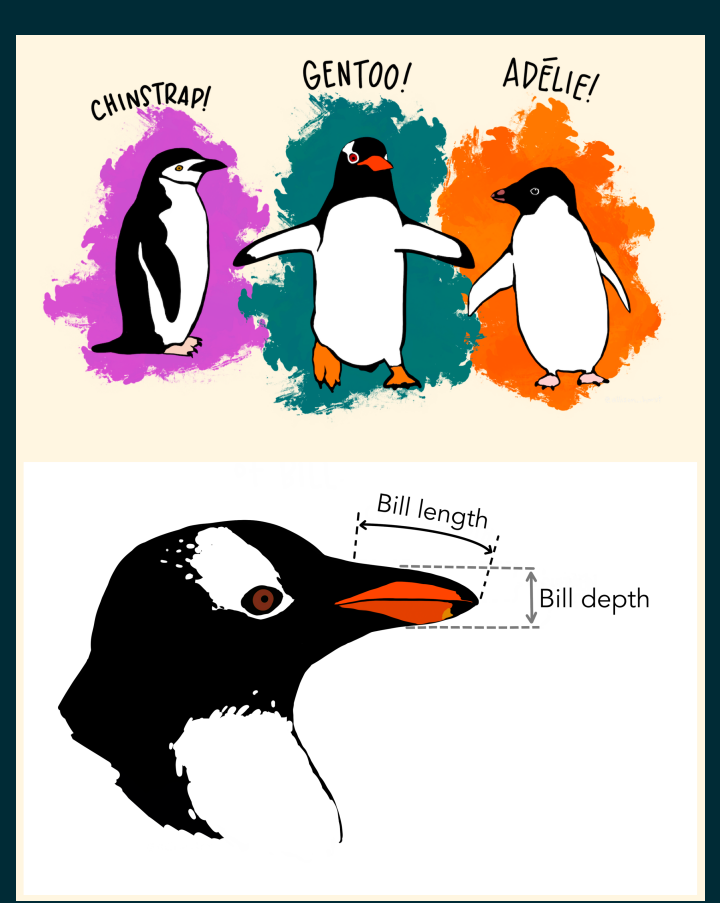

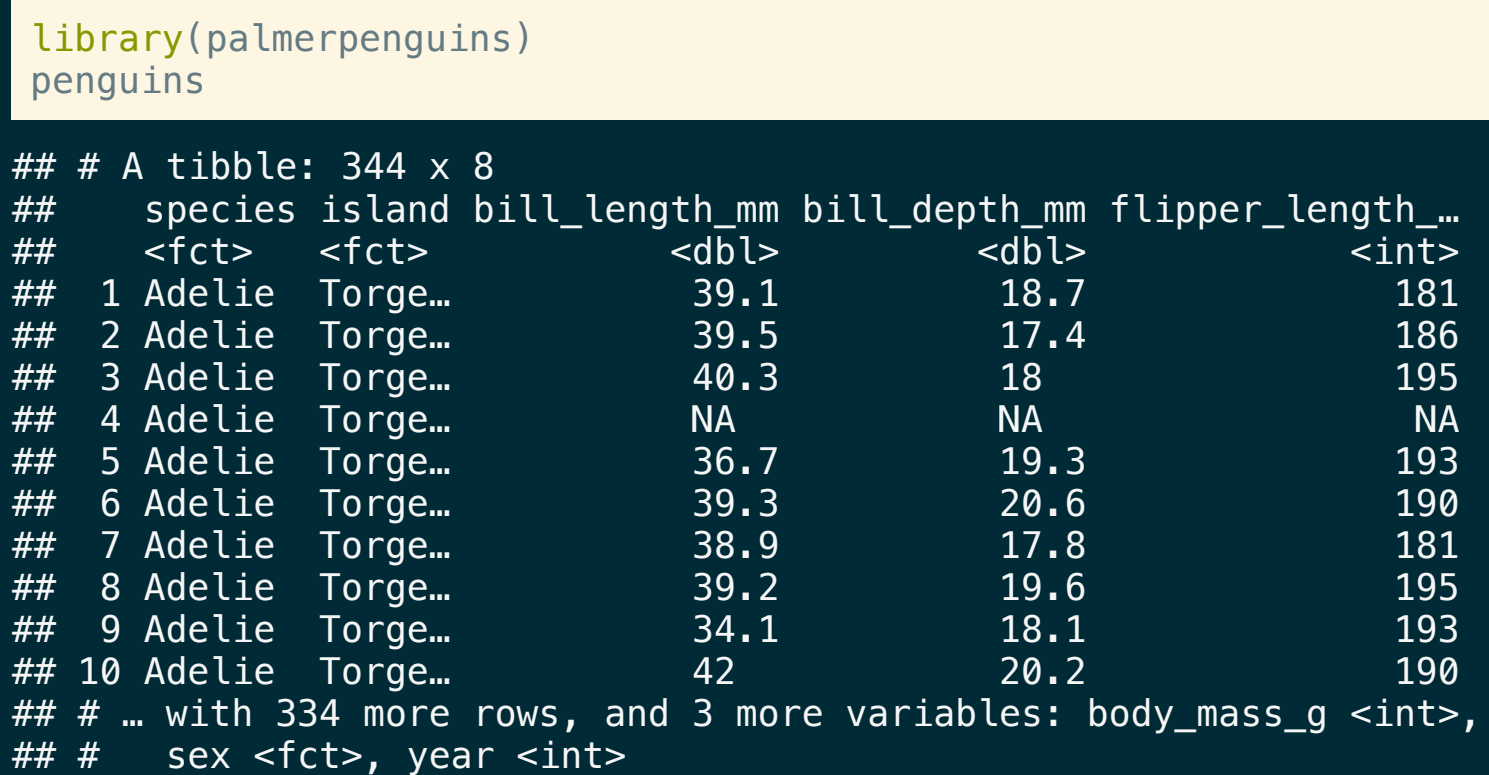

## A basic ggplot

#### ggplot(

```
data = penquins,mapping = aes(x = \text{bill depth mm},
    y = \text{bill length mm}\left( \frac{1}{2} \right)+geom_point() +
  labs(
    title = "Bill depth and length",
    subtitle = paste(
      "Dimensions for Adelie, Chinstrap,",
      "and Gentoo Penguins"
    ),
    x = "Bill depth (mm)",y = "Bill length (mm)",color = "Species"
  \left( \right)
```
## Warning: Removed  $2$  rows containing missing values (ged

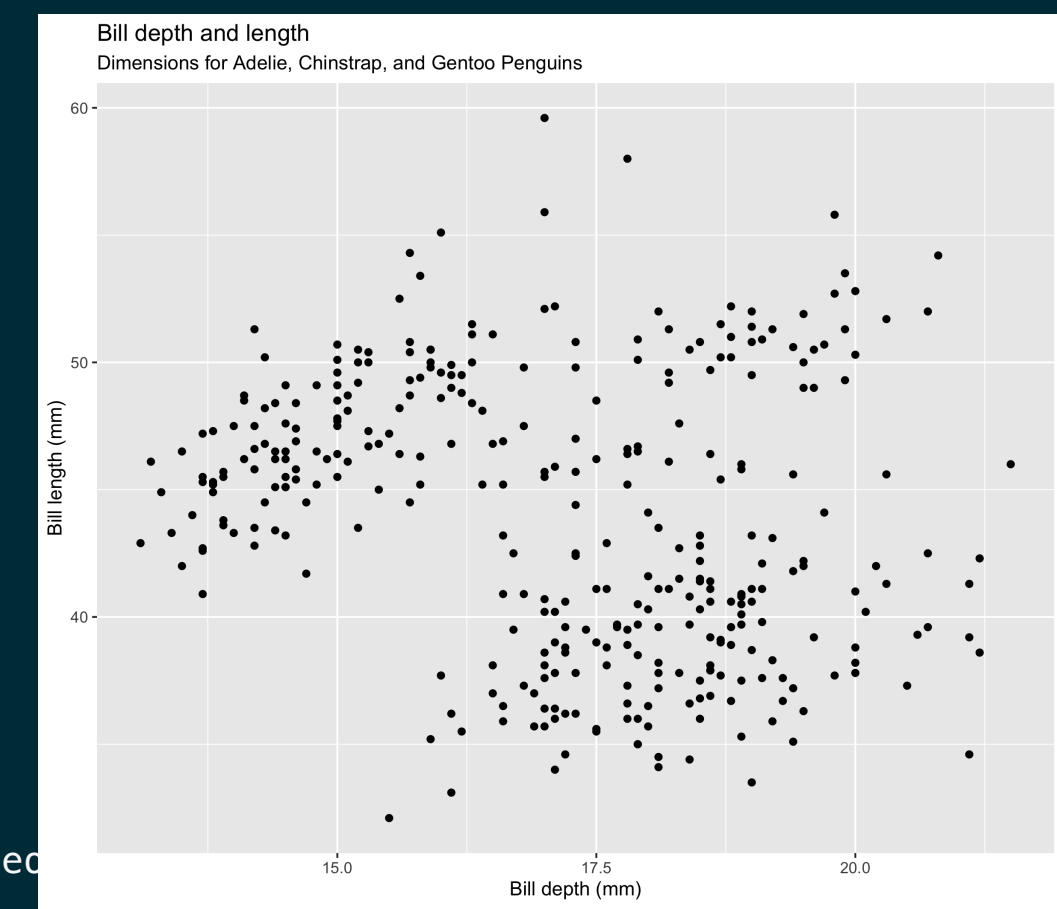

## **Text <-> Plot**

#### **Start with the penguins data frame**

#### ggplot(data = penguins)

#### Start with the penguins data frame, map bill depth to the x-axis

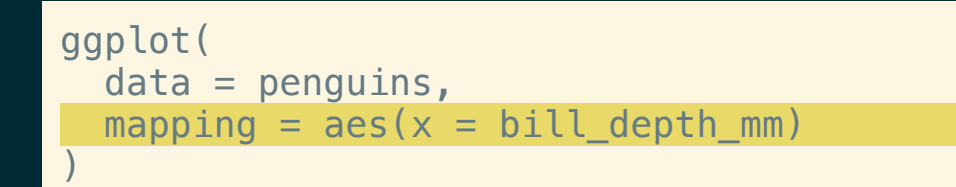

l

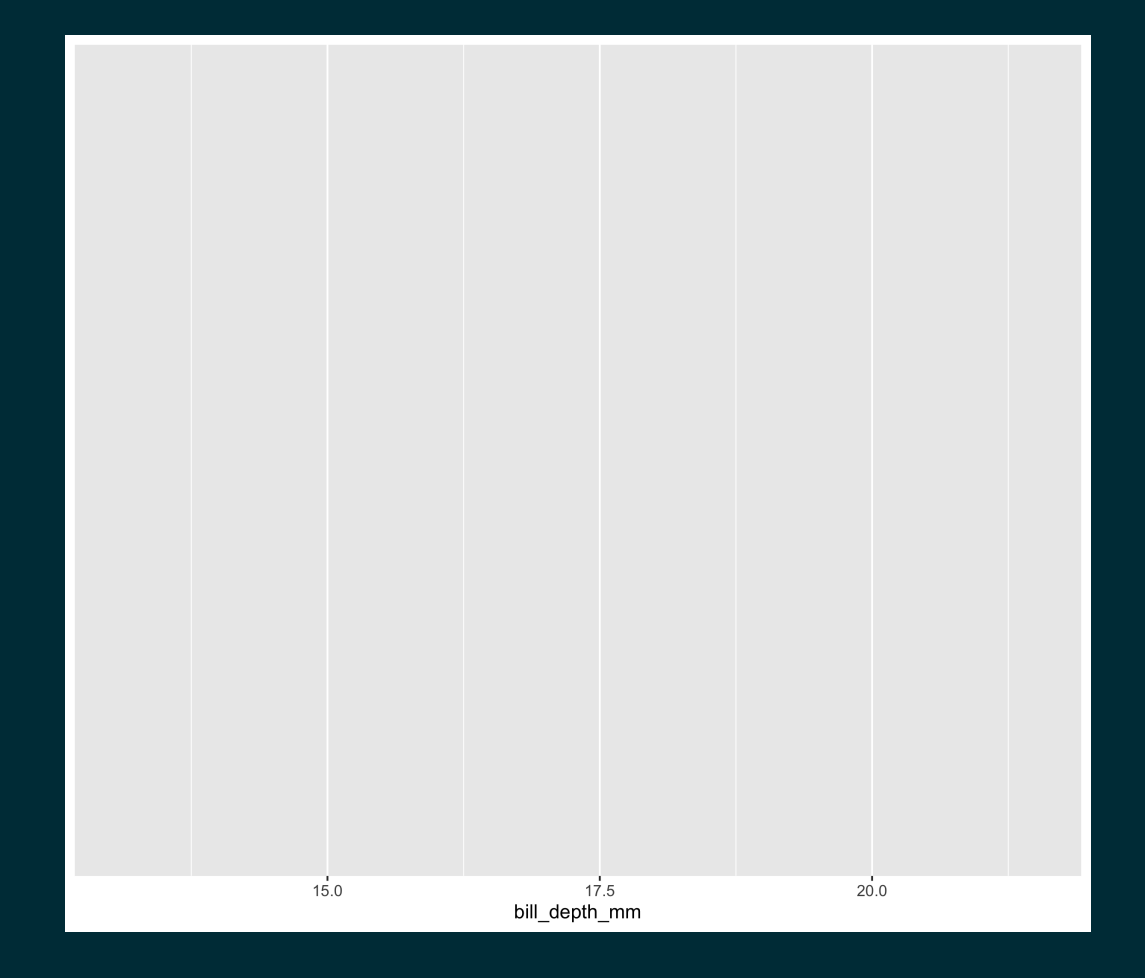

#### Start with the penguins data frame, map bill depth to the x-axis and map bill length to the y-axis.

ggplot(  $data = p$ enguins,  $mapping = aes($  $x = 5$ ill\_depth\_mm,  $y = \text{bill\_length\_mm}$  $\left( \frac{1}{2} \right)$  $\left( \frac{1}{2} \right)$ 

l

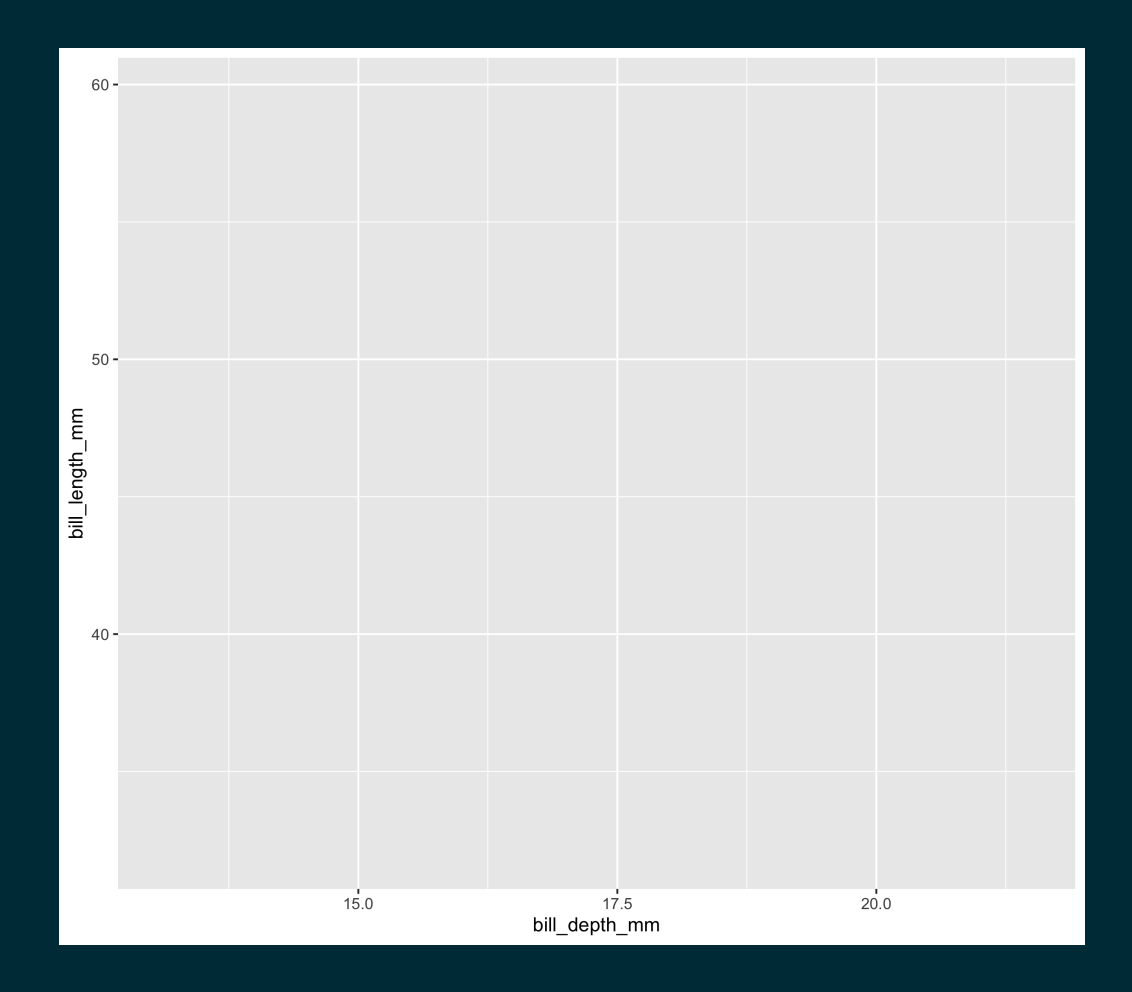

Start with the penguins data frame, map bill depth to the x-axis and map bill length to the y-axis. Represent each observation with a point

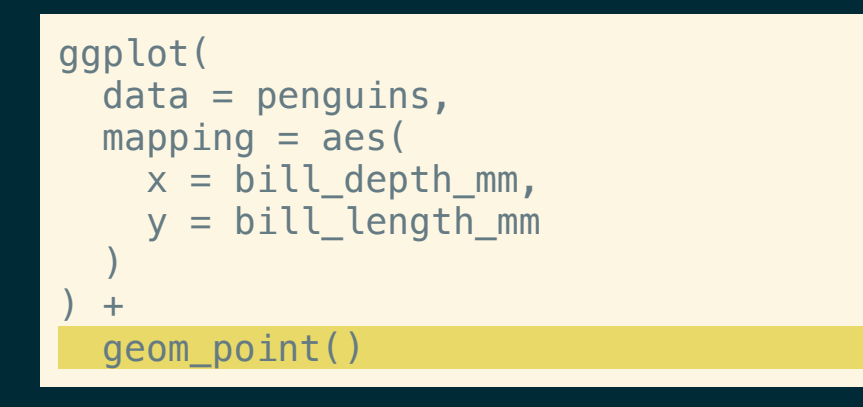

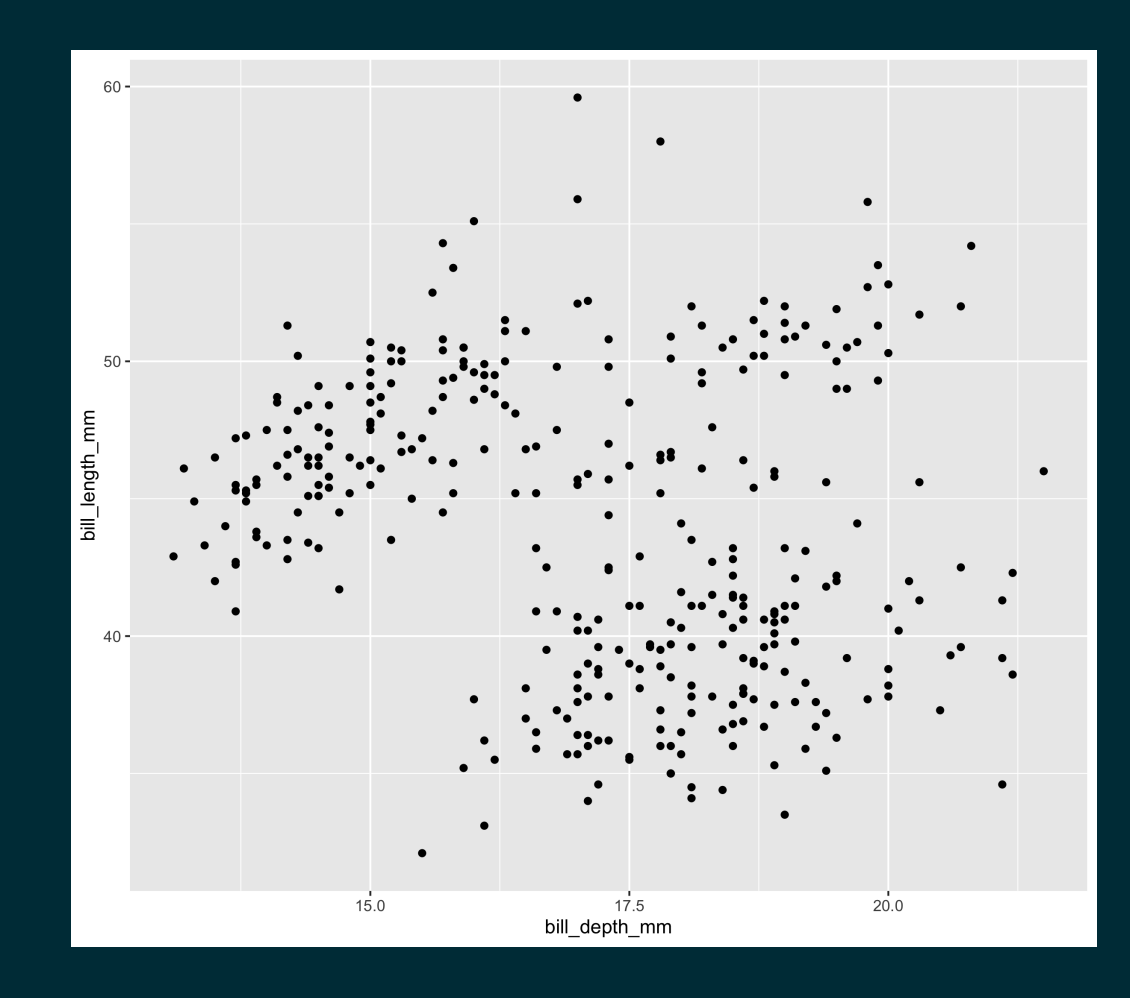

Start with the penguins data frame, map bill depth to the x-axis and map bill length to the y-axis. Represent each observation with a point and map species to the color of each point.

```
ggplot(
  data = penquins,mapping = aes(x = \text{bill depth mm},
       = bill length mm
   \left( \frac{1}{2} \right)+geom_point(
     mapping = aes(color = species)\left( \right)
```
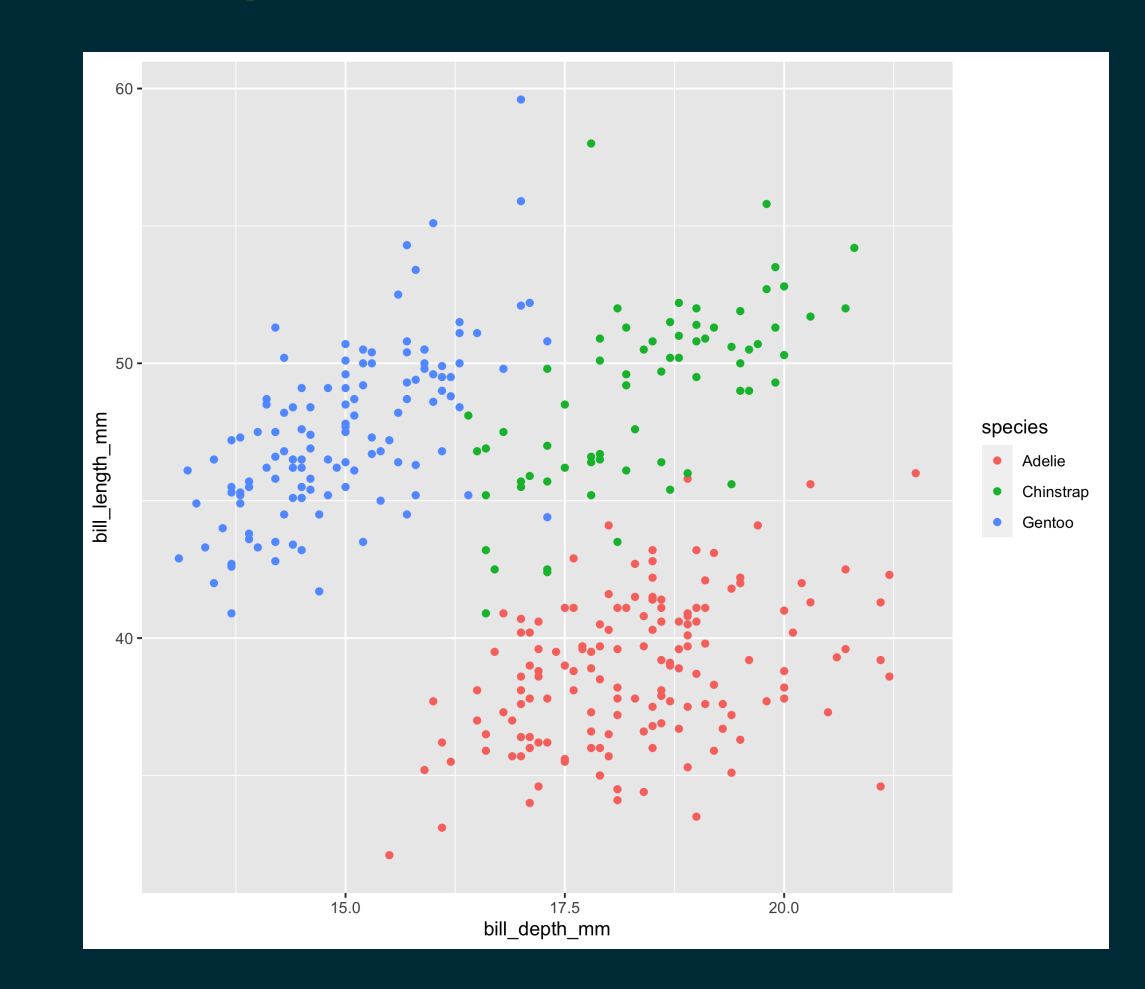

Start with the penguins data frame, map bill depth to the x-axis and map bill length to the y-axis. Represent each observation with a point and map species to the color of each point. Title the plot "Bill depth and length"

```
ggplot(
  data = penquins,mapping = aes(x = \text{bill depth mm},
      = bill length mm
  \left( \frac{1}{2} \right)+geom_point(
    mapping = aes(color = species)) +labs(title = "Bill depth and length")
```
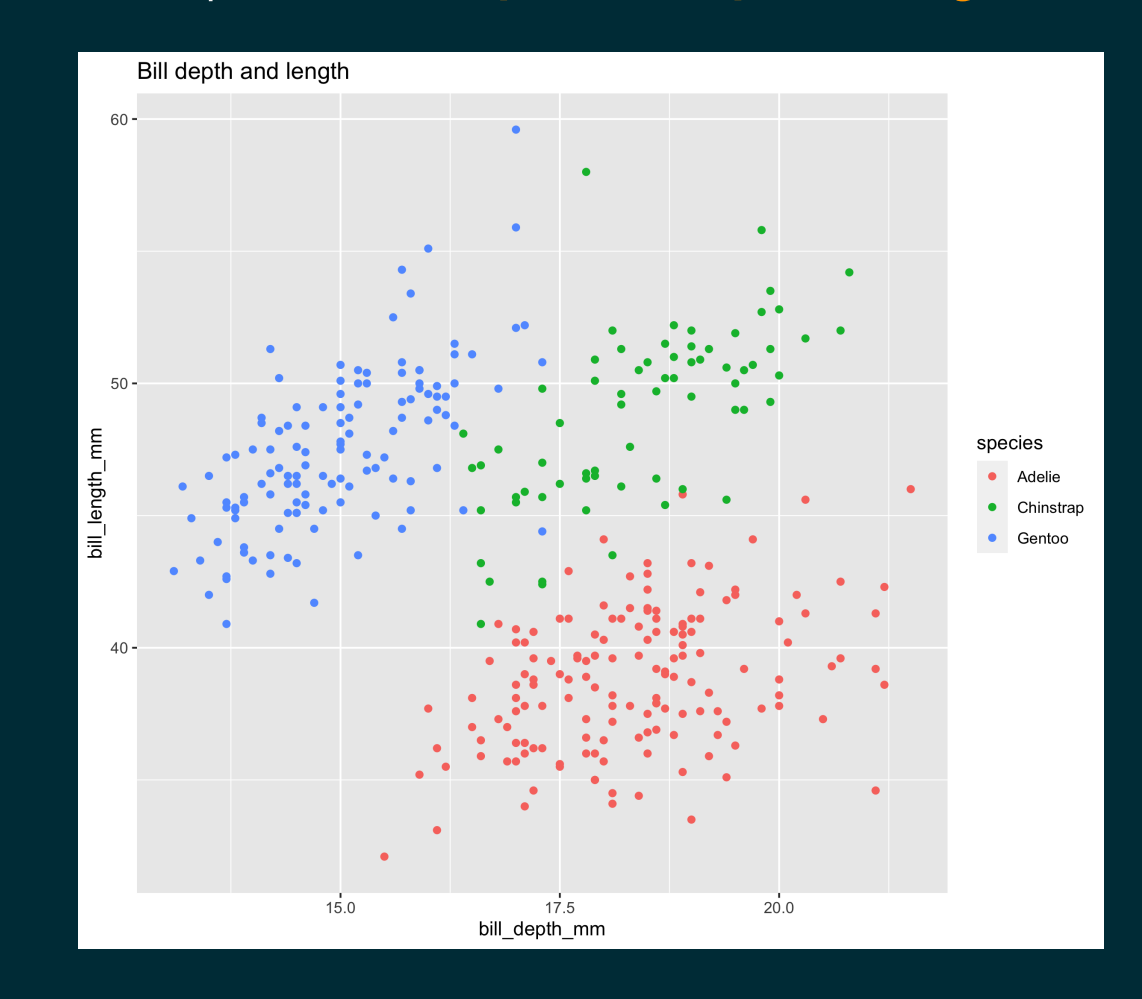

Start with the penguins data frame, map bill depth to the x-axis and map bill length to the y-axis. Represent each observation with a point and map species to the color of each point. Title the plot "Bill depth and length", add the subtitle "Dimensions for Adelie, Chinstrap, and Gentoo Penguins"

```
ggplot(
  data = penquins,mapping = aes(x = \text{bill depth mm},
    y = bill length mm
  \left( \frac{1}{2} \right)) +geom_point(
    mapping = aes(color = species)) +labs(
    title = "Bill depth and length",
    subtitle = paste("Dimensions for Adelie,",
                         "Chinstrap, and Gentoo",
                         "Penguins")
  \left( \right)
```
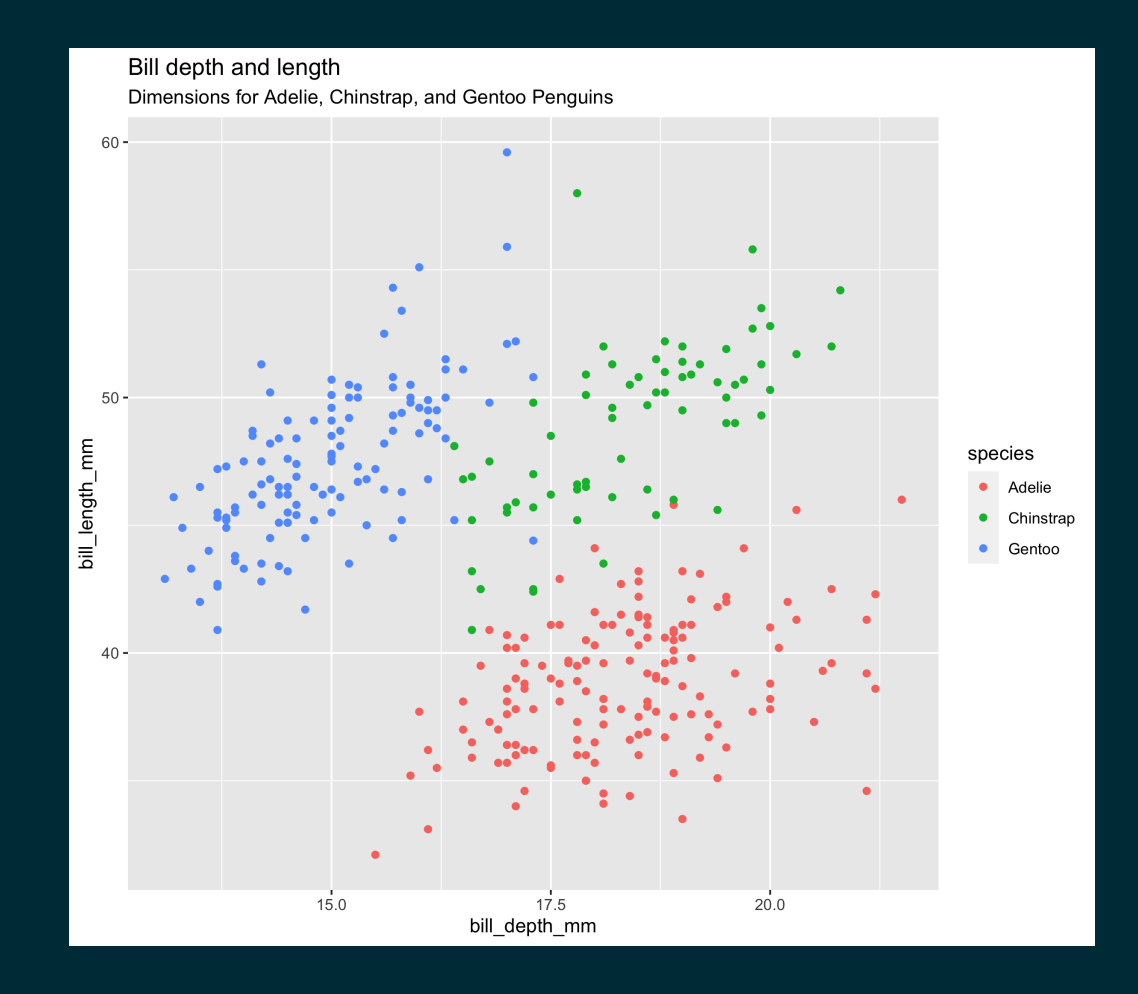

Start with the penguins data frame, map bill depth to the x-axis and map bill length to the y-axis. Represent each observation with a point and map species to the color of each point. Title the plot "Bill depth and length", add the subtitle "Dimensions for Adelie, Chinstrap, and Gentoo Penguins", label the x and y axes as "Bill depth (mm)" and "Bill length (mm)" , respectively

```
ggplot(
  data = penquins,mappinq = aes(x = \text{bill} depth mm,
      = bill length mm
  \left( \right)) +geom_point(
    mapping = aes(color = species)) +labs(
    title = "Bill depth and length",
    subtitle = paste("Dimensions for Adelie,",
                       "Chinstrap, and Gentoo",
                       "Penguins"),
    x = "Bill depth (mm)"y = "Bill Length (mm)"\left( \right)
```
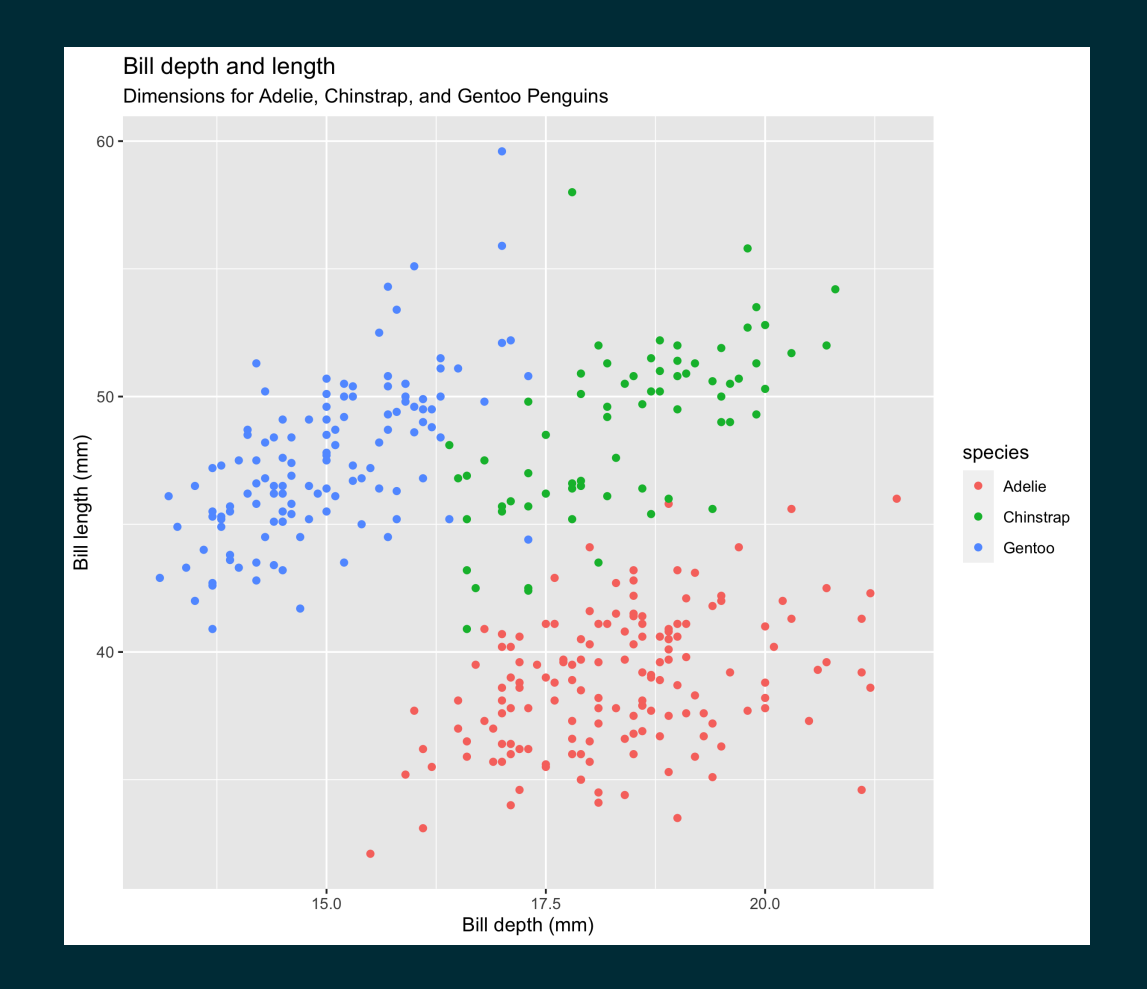

Start with the penguins data frame, map bill depth to the x-axis and map bill length to the y-axis. Represent each observation with a point and map species to the color of each point. Title the plot "Bill depth and length", add the subtitle "Dimensions for Adelie, Chinstrap, and Gentoo Penguins", label the x and y axes as "Bill depth (mm)" and "Bill length (mm)", respectively, label the legend "Species"

```
ggplot(
  data = penquins,mappinq = aes(x = \text{bill} depth mm,
    v = \text{bill} length mm
  \left( \right)) +geom_point(
    mapping = aes(color = species)) +labs(
    title = "Bill depth and length",
    subtitle = paste("Dimensions for Adelie,",
                        "Chinstrap, and Gentoo",
                        "Penguins"),
    x = "Bill depth (mm)",
    y = "Bill length (mm)",
    color = "Species"
  \left( \right)
```
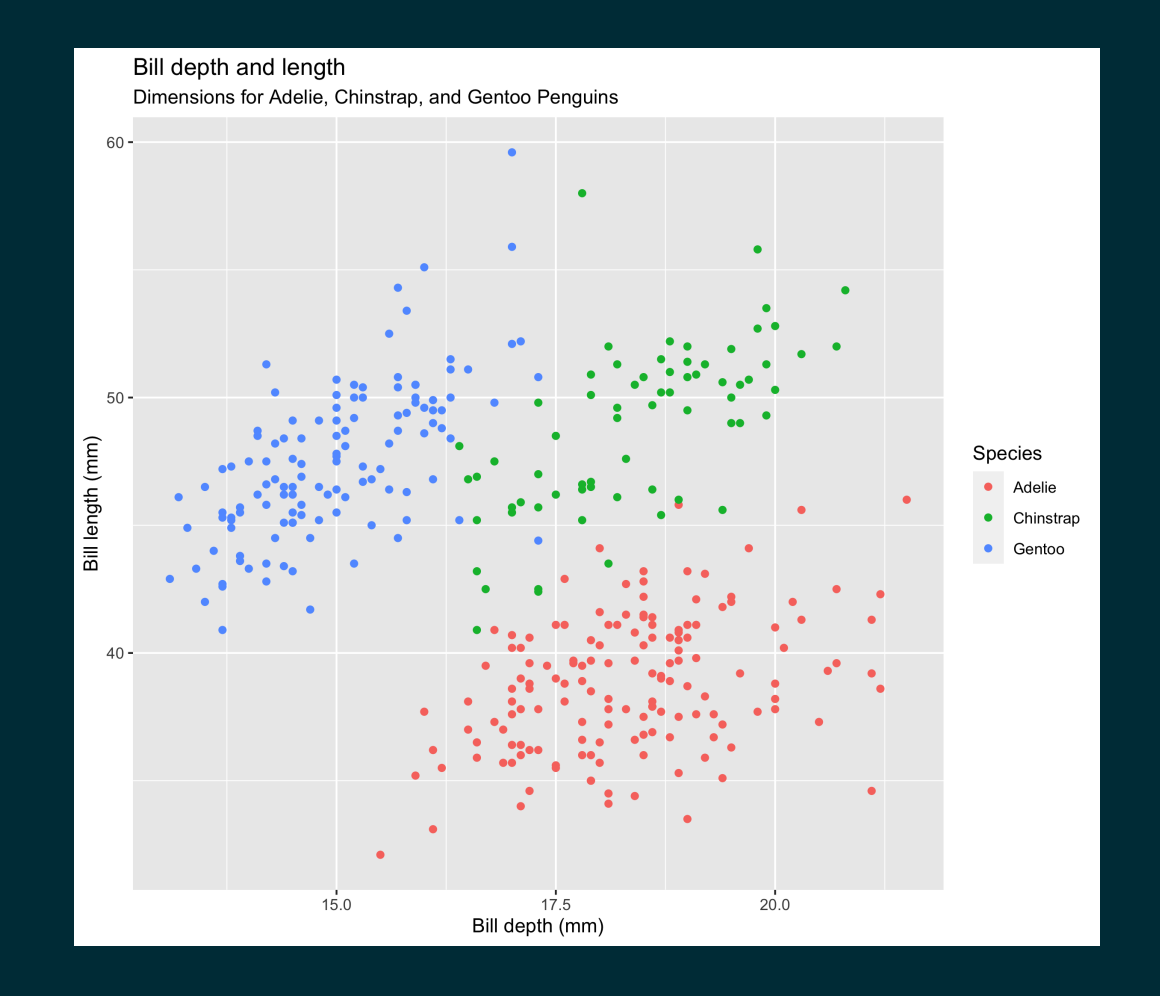

Start with the penguins data frame, map bill depth to the x-axis and map bill length to the y-axis. Represent each observation with a point and map species to the color of each point. Title the plot "Bill depth and length", add the subtitle "Dimensions for Adelie, Chinstrap, and Gentoo Penguins", label the x and y axes as "Bill depth (mm)" and "Bill length (mm)", respectively, label the legend "Species", and add a caption for the data source.

```
ggplot(
  data = penquins,mappinq = aes(x = \text{bill} depth mm,
    v = \text{bill} length mm
  \left( \right)) +geom_point(
    mapping = aes(color = species)) +labs(
    title = "Bill depth and length",
    subtitle = paste("Dimensions for Adelie,",
                       "Chinstrap, and Gentoo",
                       "Penguins"),
    x = "Bill depth (mm)",
    y = "Bill length (mm)",
    color = "Species",
    caption = "Source: palmerpenguins package"
  \left( \right)
```
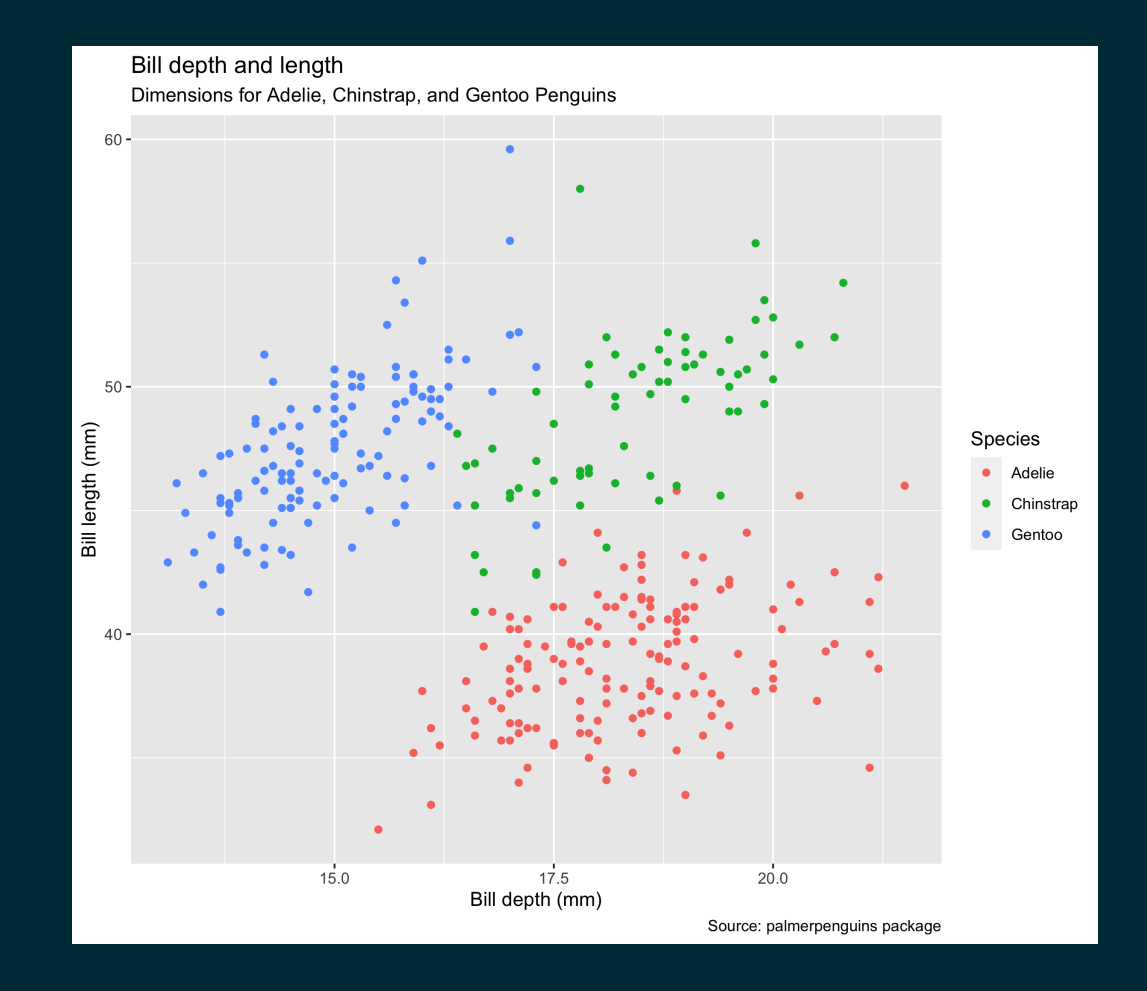

Start with the penguins data frame, map bill depth to the x-axis and map bill length to the y-axis. Represent each observation with a point and map species to the color of each point. Title the plot "Bill depth and length", add the subtitle "Dimensions for Adelie, Chinstrap, and Gentoo Penguins", label the x and y axes as "Bill depth (mm)" and "Bill length (mm)", respectively, label the legend "Species", and add a caption for the data source. Finally, use the viridis color palete for all points.

```
ggplot(
  data = penquins,mappinq = aes(x = \text{bill} depth mm.
    y = \text{bill} length mm
  \left( \right)) +geom_point(
    mapping = aes(color = species)) +labs(
    title = "Bill depth and length",
    subtitle = paste("Dimensions for Adelie,",
                      "Chinstrap, and Gentoo",
                      "Penguins"),
    x = "Bill depth (mm)",
    y = "Bill length (mm)",color = "Species",
    caption = "Source: palmerpenguins package"
  +scale_color_viridis_d()
```
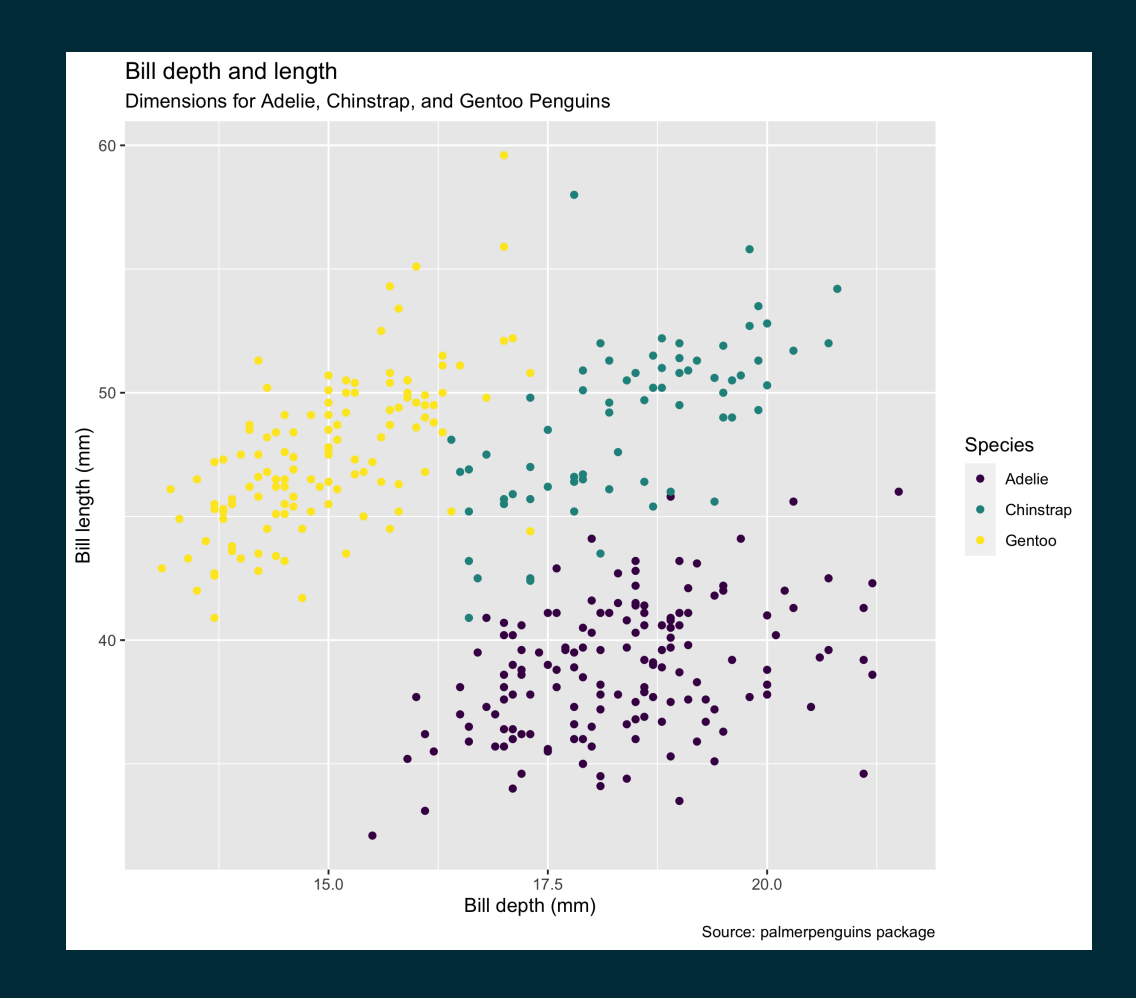

#### Argument names

Often we omit the names of first two arguments when building plots with  $ggplot()$ .

```
ggplot(
  data = penquins,mapping = aes(x = \text{bill depth mm},
     y = <b>bill</b> length mm
  \left( \frac{1}{2} \right)) +geom_point(
     mapping = aes(color = species)+scale_color_viridis_d()
```

```
ggplot(
   penguins,
   aes(
     x = \text{bill} depth mm,
      y = \text{bill} length mm
   \left( \frac{1}{2} \right)\left( \right)geom_point(
      aes(color = species)
     +scale_color_viridis_d()
```
**Note** that ggplot and geom\_ $*$  swap the order of the data and mapping arguments.

# **Aesthetics**

### Aesthetics options

Commonly used characteristics of plotting characters that can be **mapped to a specific variable** in the data are

- color
- shape
- size
- alpha (transparency)

Different geometries have different aesthetics that can be used - see the [ggplot2](https://ggplot2.tidyverse.org/reference/index.html#Geoms) geoms help files for listings.

- Aesthetics given in ggplot apply to all geoms.
- Aesthetics for a specific geom can be overridden with the geom\_\*'s aesthetics.

#### color

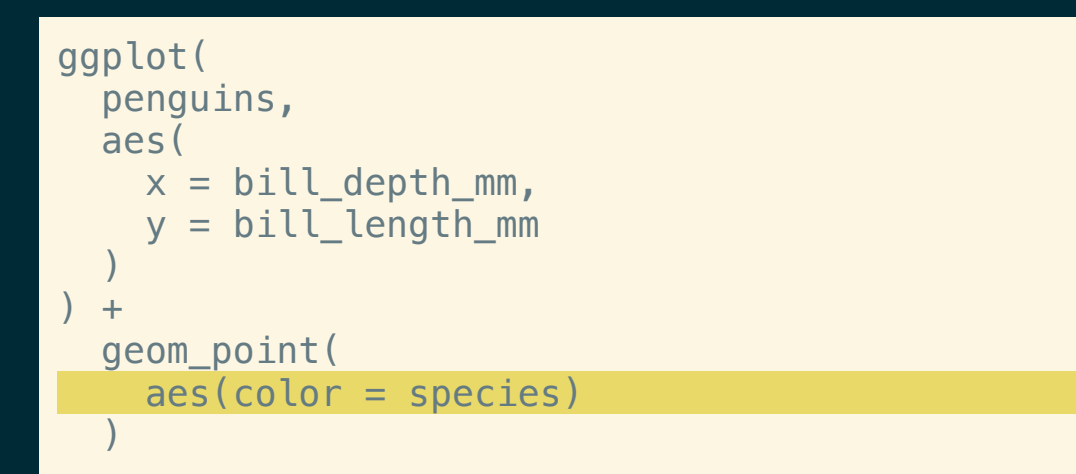

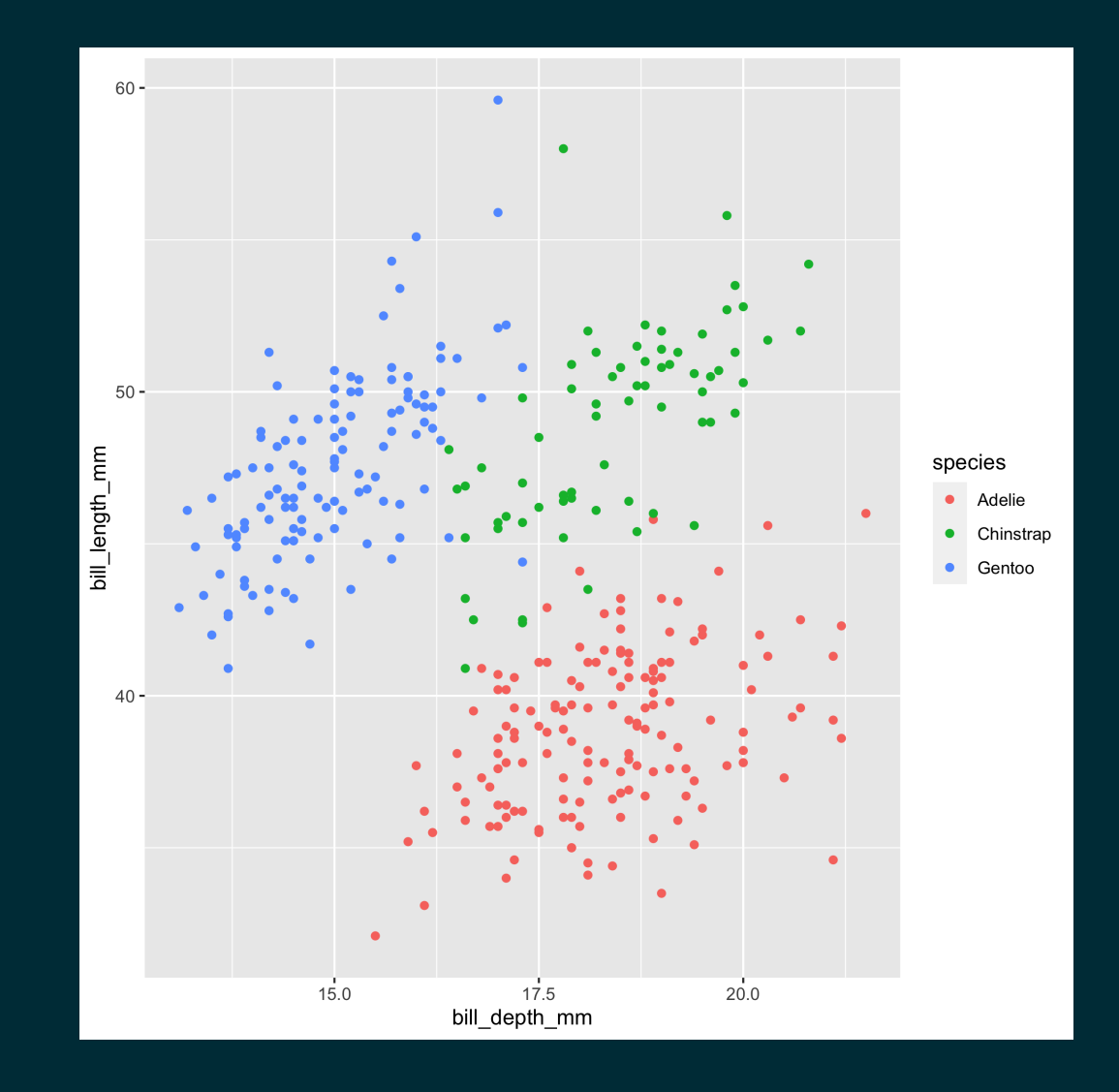

#### Shape

#### Mapped to a different variable than color

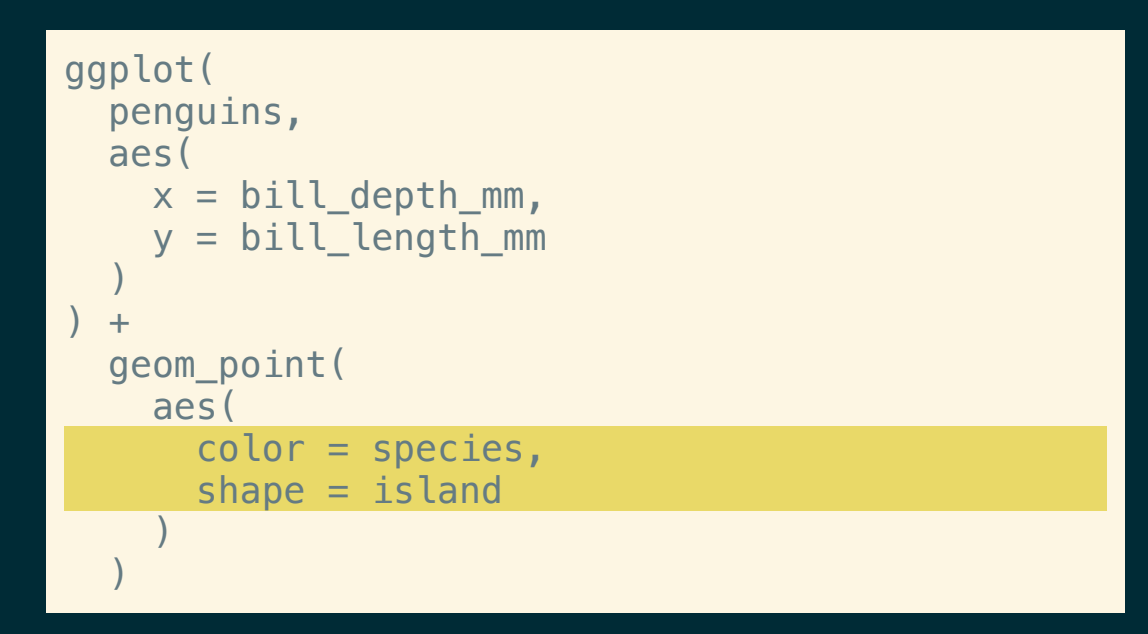

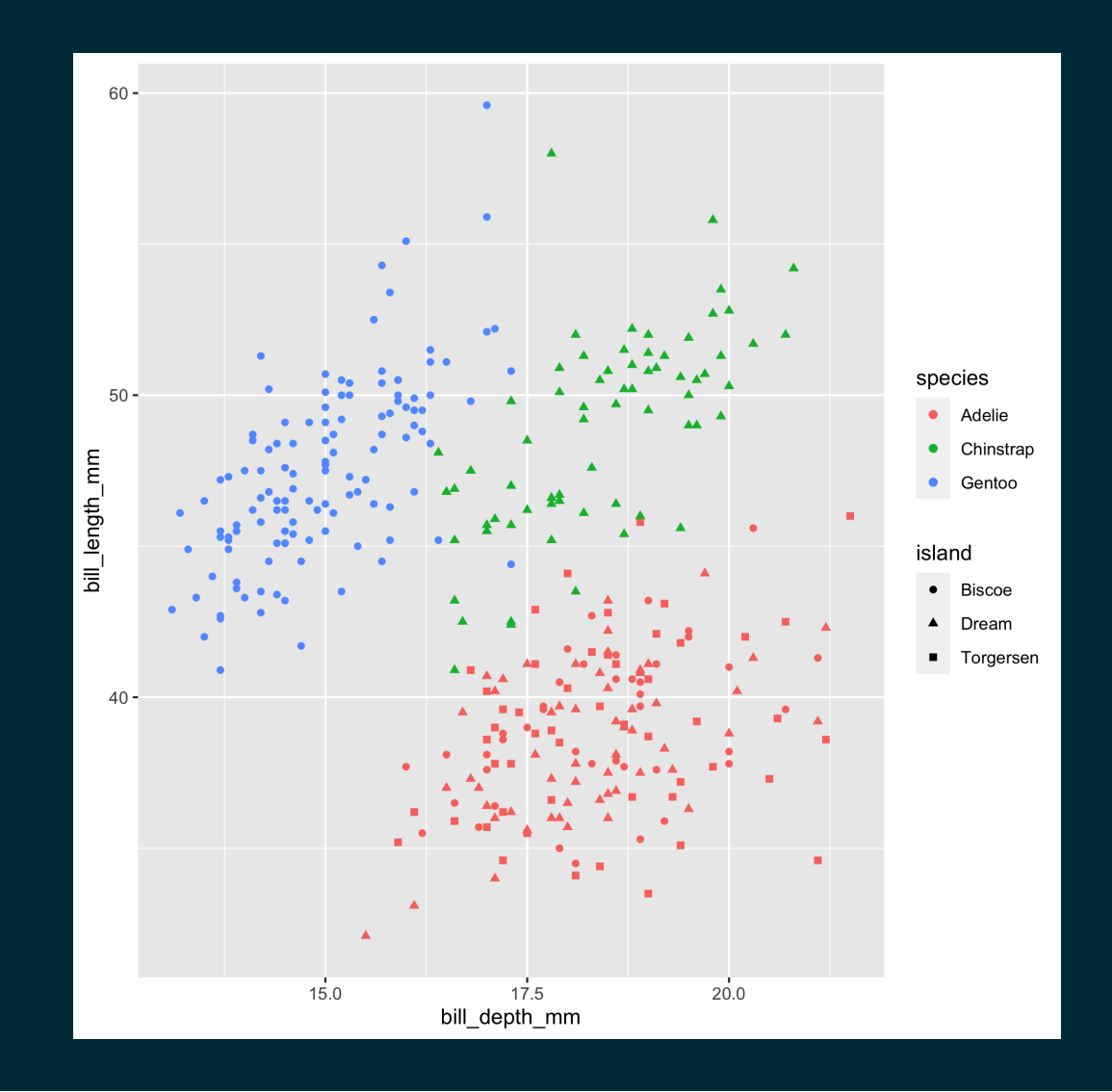

#### **Shape**

#### Mapped to same variable as color

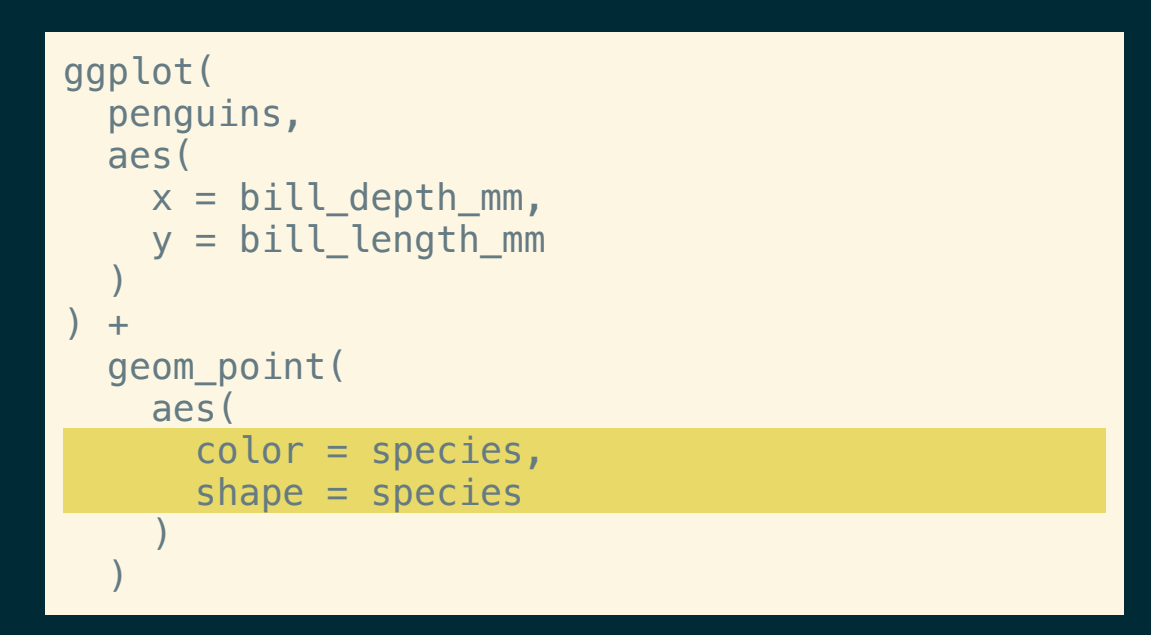

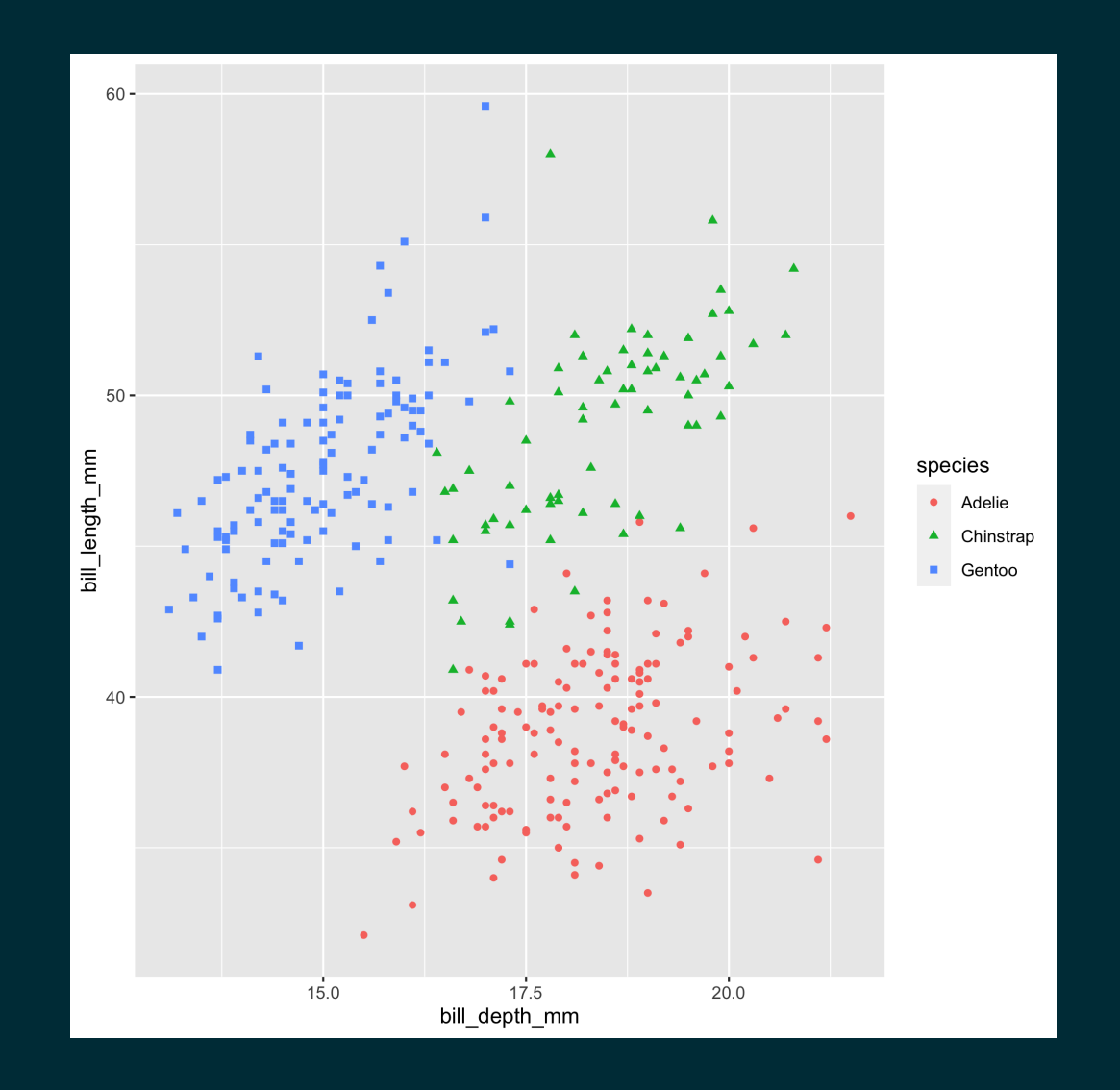

#### Size

#### Using a fixed value (note this value is outside of the aes call)

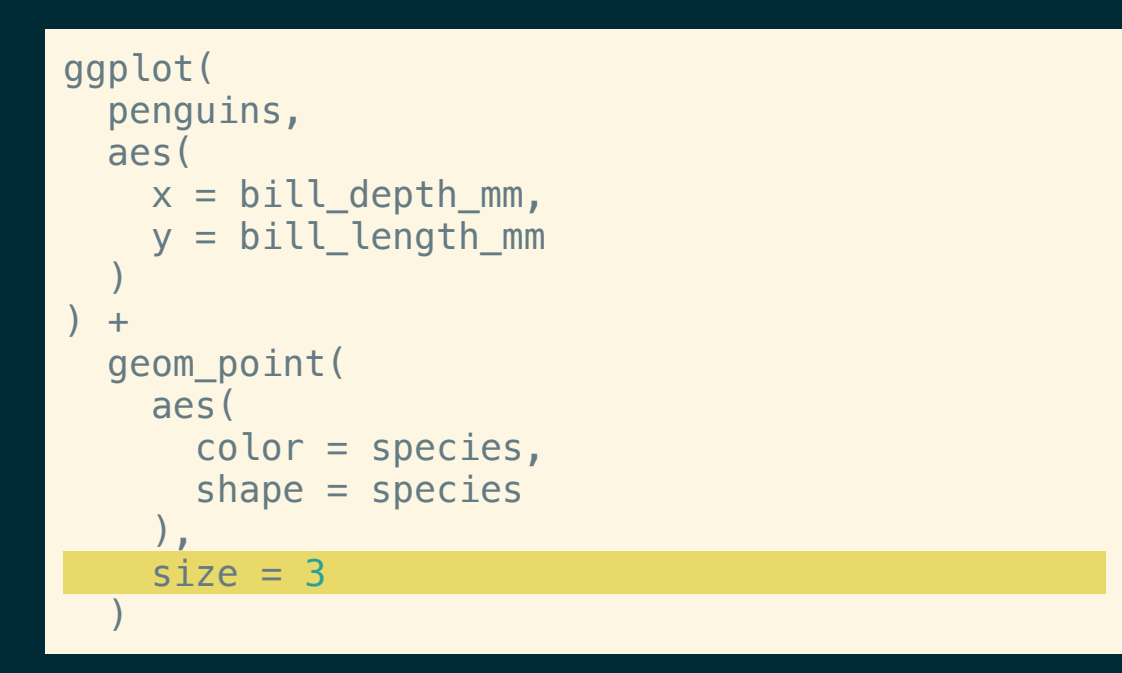

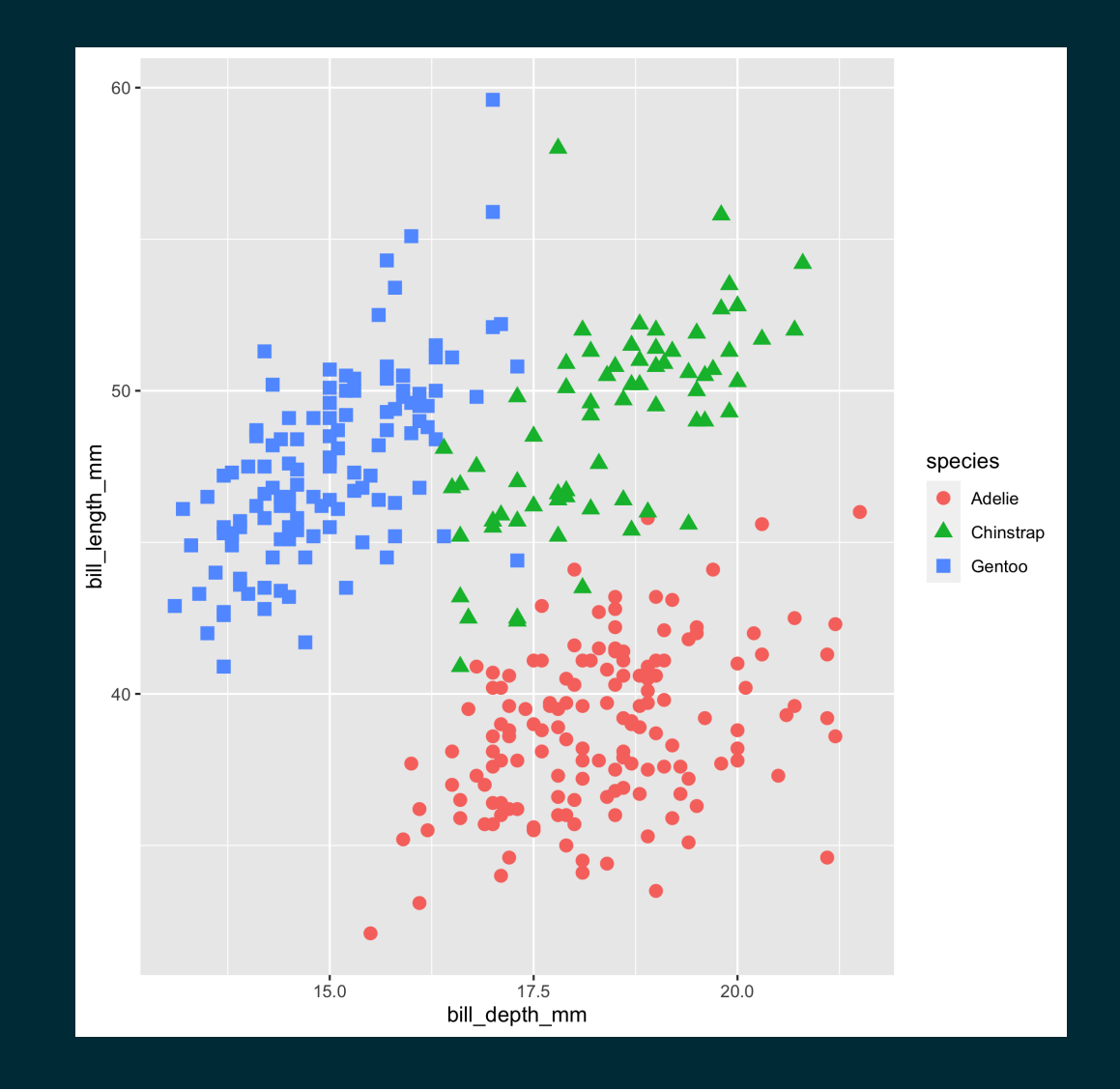

Size

#### Mapped to a variable

```
ggplot(
  penguins,
  aes(
     x = \text{bill\_depth\_mm},
     y = bill_length_mm
   \left( \frac{1}{2} \right)) +geom_point(
     aes(
        color = species,
        shape = species,size = body_mass_g
      ),
   \left( \right)
```
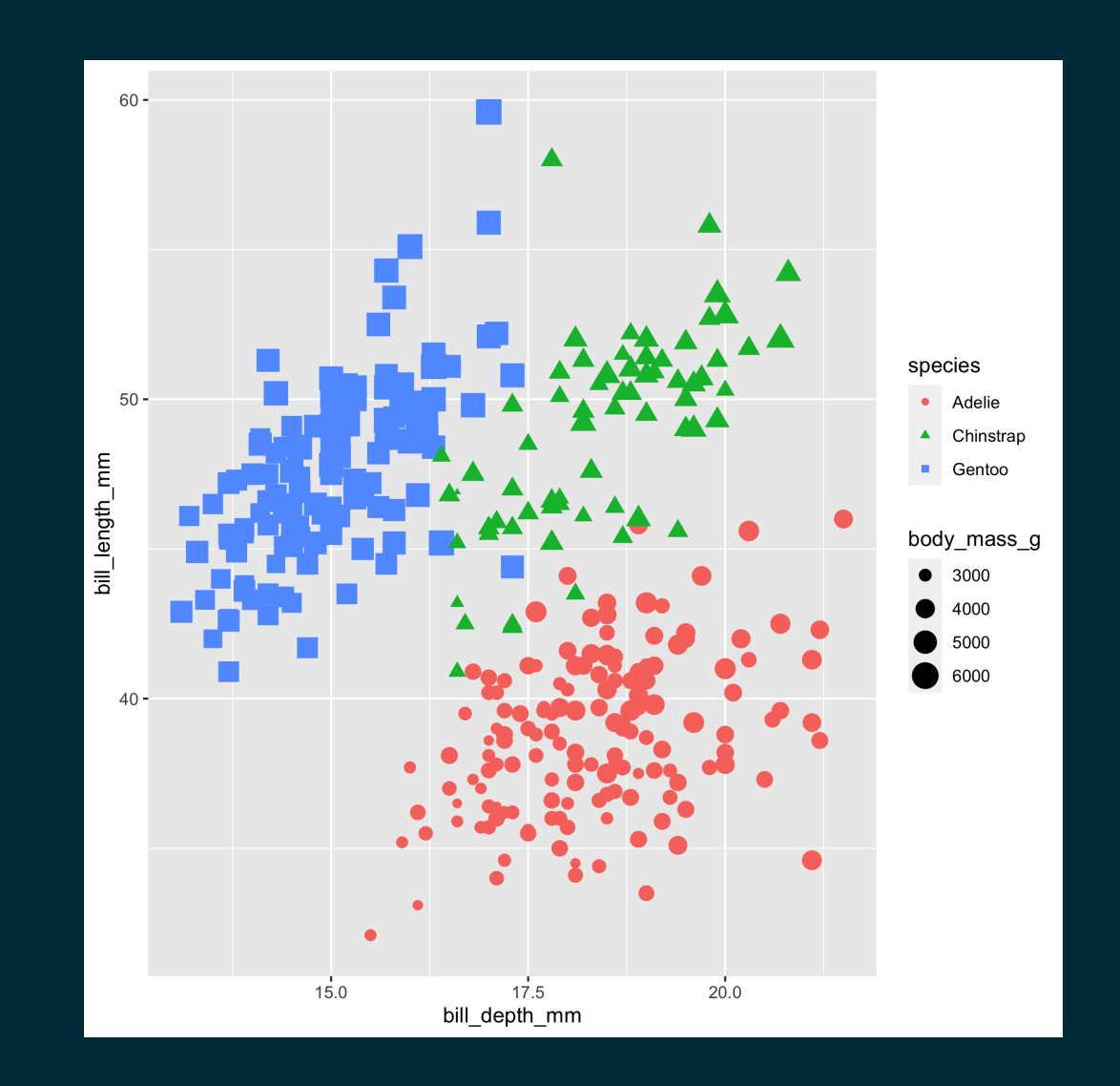

#### Alpha

```
ggplot(
  penguins,
  aes(
     x = \text{bill\_depth\_mm},
     y = bill_length_mm
   \left( \frac{1}{2} \right)+geom_point(
     aes(
       color = species,
        shape = species,alpha = body_mass_g
     ),
     size = 3\left( \right)
```
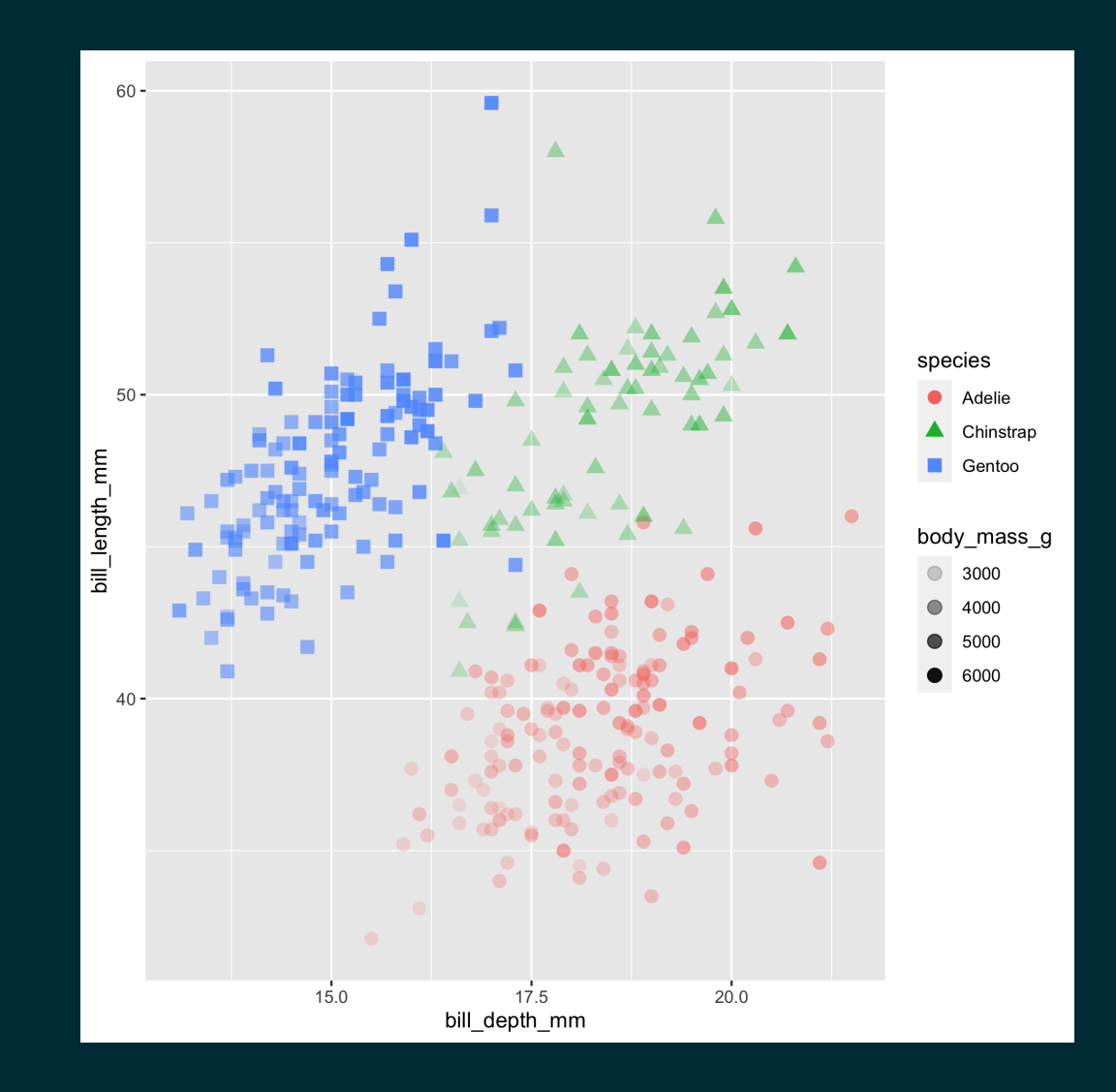

## Mapping vs. setting

- Mapping: Determine an aesthetic (the size, alpha, etc.) of a geom based on the values of a variable in the data
- goes into  $a \in S($  ) as an argument which is then an argument of gqplot2 or geom  $*($  ).
- **Setting:** Determine an aesthetic (the size, alpha, etc.) of a geom **not** based on the values of a variable in the data
- goes directly into  $geom_{\leq}(x)$  as an argument.

# **Faceting**

## Faceting

- Smaller plots that display different subsets of the data
- Useful for exploring conditional relationships and large data
- Sometimes refered to as "small multiples"

## facet\_grid

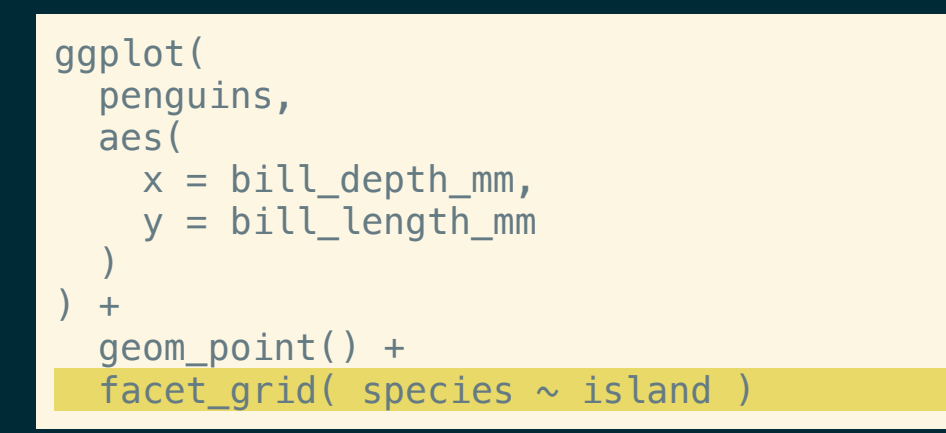

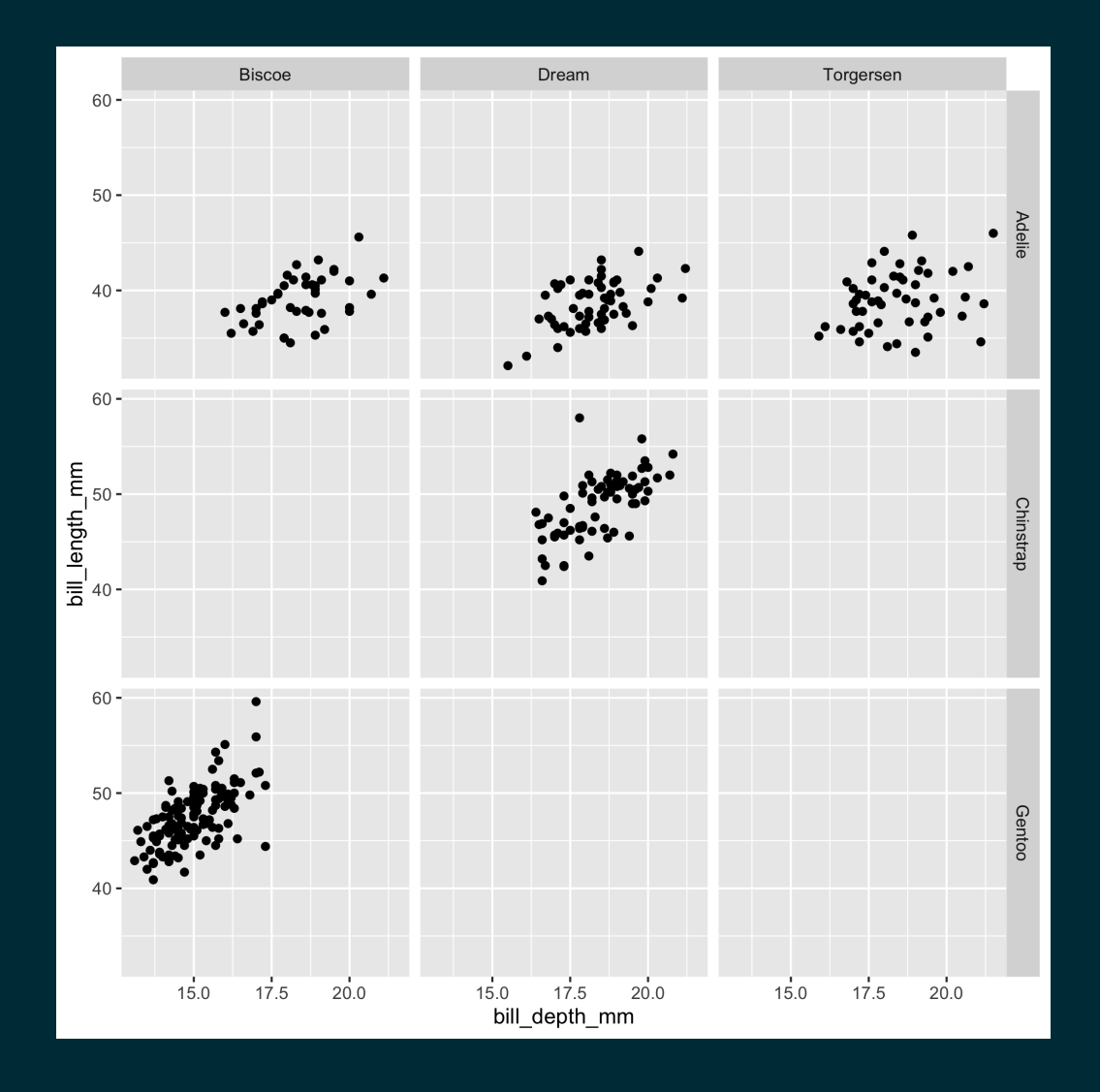

#### Compare with ...

```
ggplot(
  penguins,
  aes(
      x = \text{bill\_depth\_mm},
      y = bill_length_mm
   \left( \frac{1}{2} \right)) +
  geom_point(
     aes(
       color = species,
        shape = island
      ),
     size = 3
```
 $\left( \right)$ 

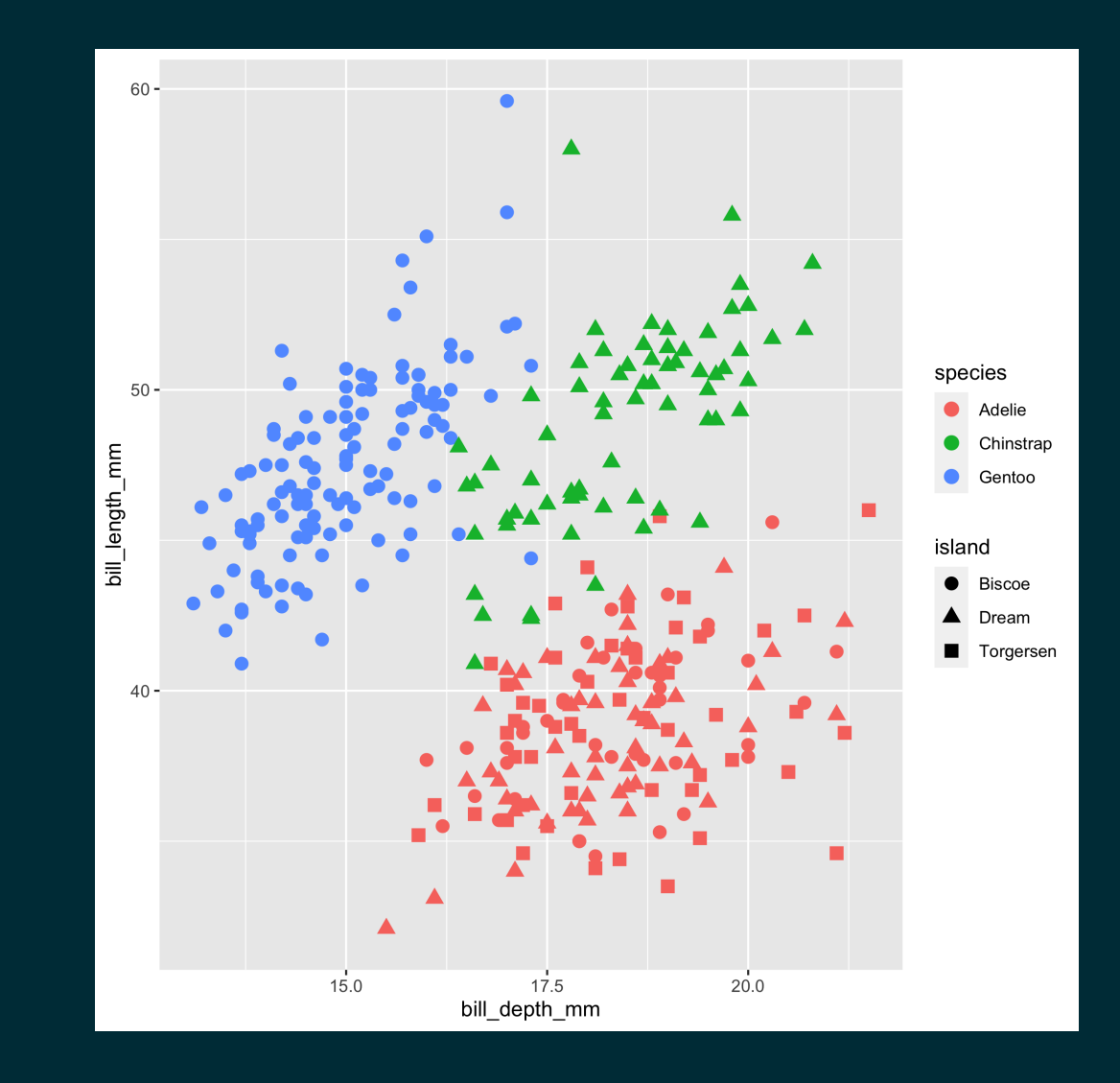

### facet\_grid (cols)

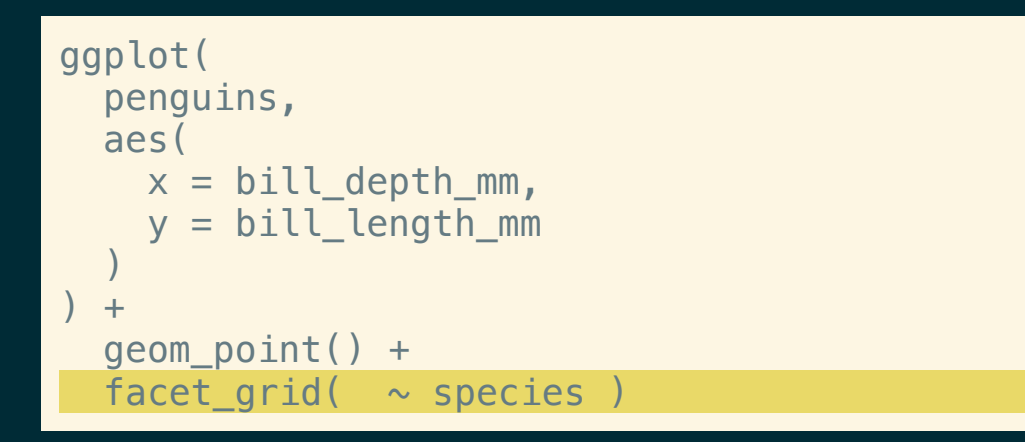

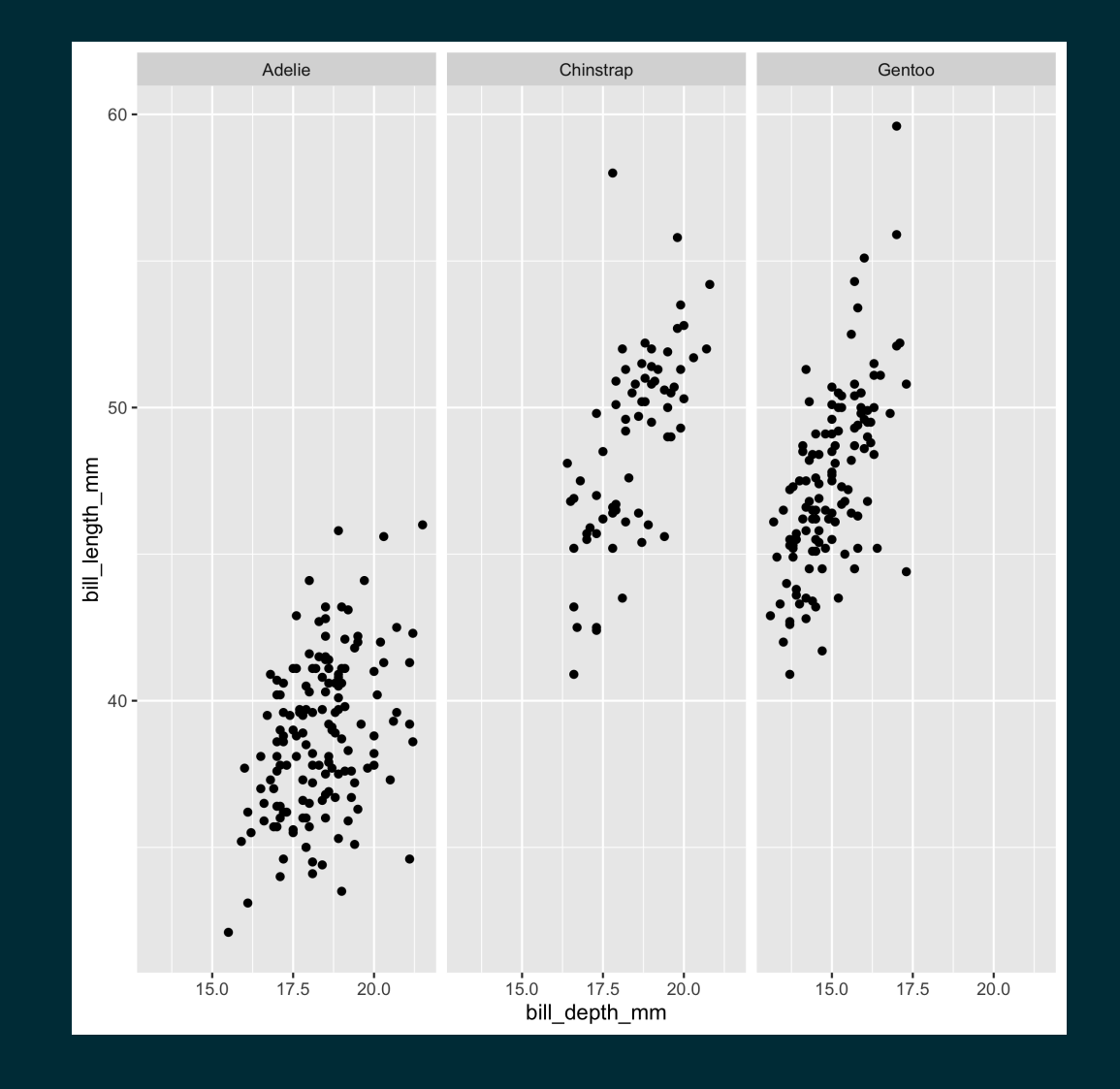

### facet\_grid (rows)

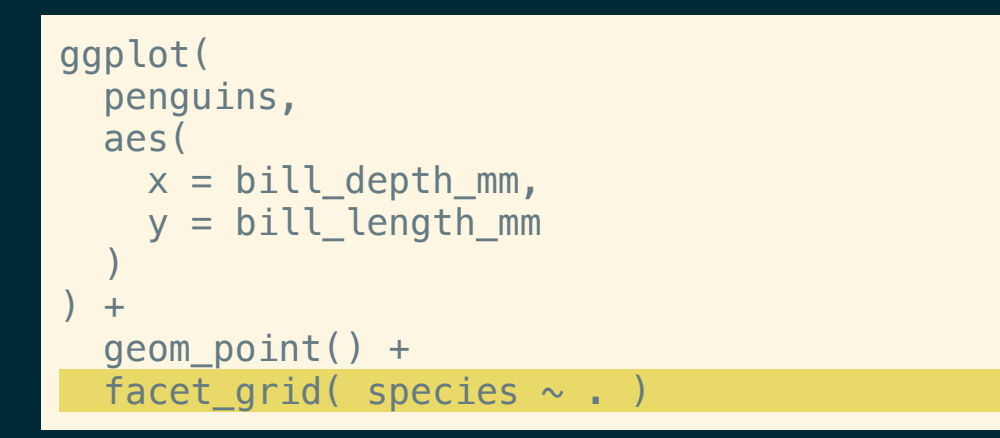

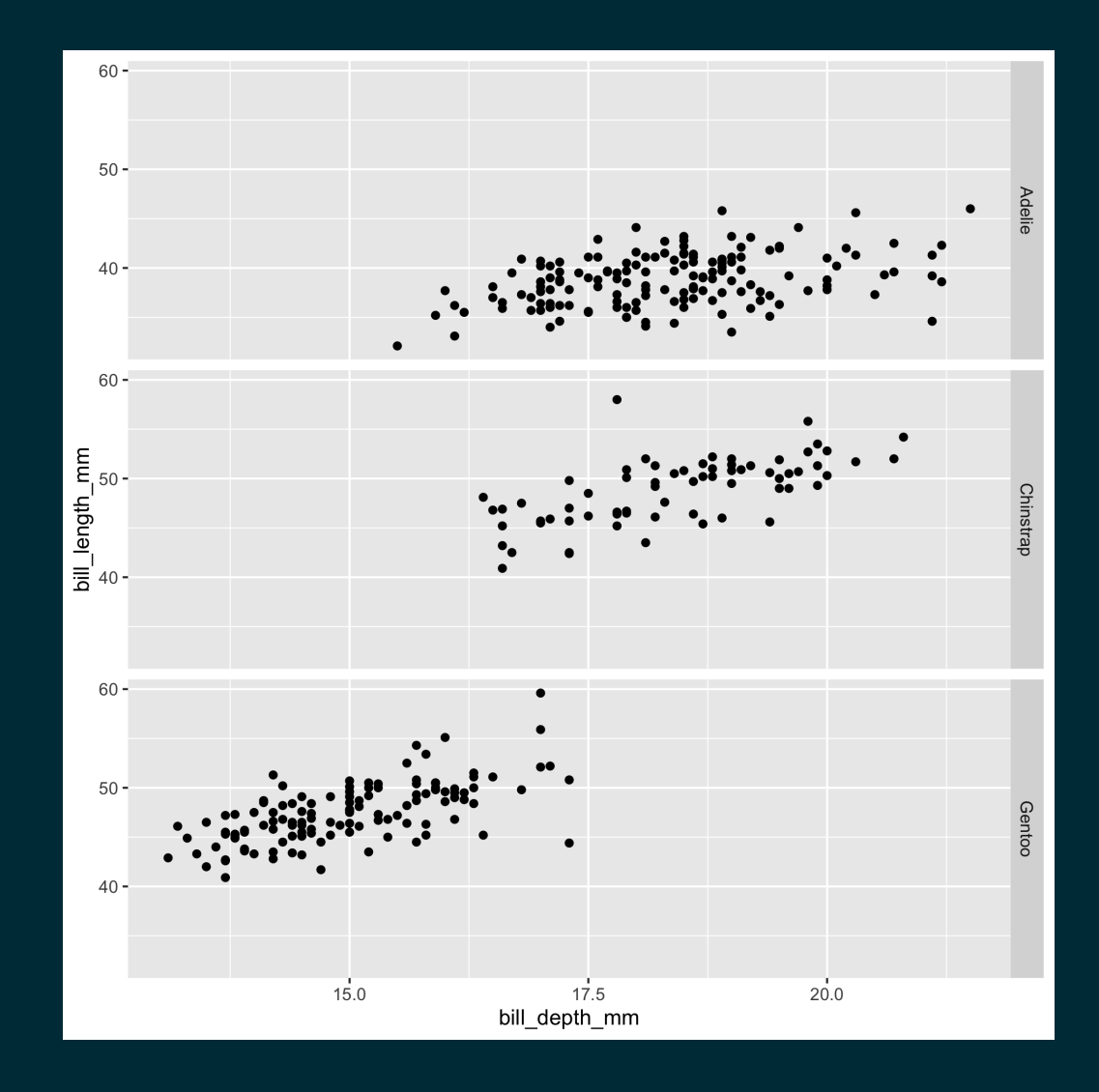

#### facet\_wrap

```
ggplot(
  penguins,
   aes(
      x = \text{bill\_depth\_mm},
      y = bill_length_mm
   \left( \frac{1}{2} \right)+geom_point() +
   factor_wrap(\sim species)
```
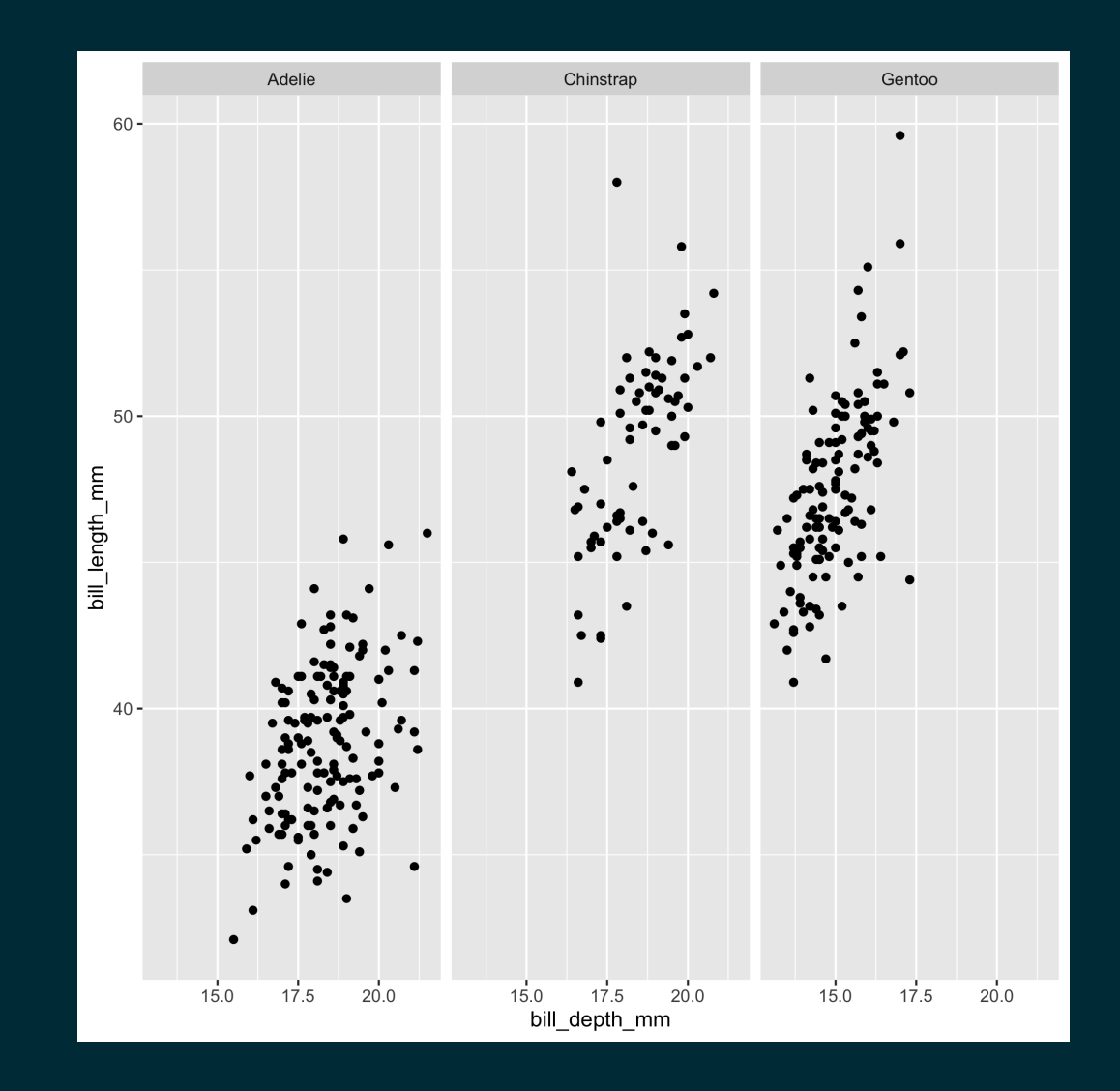

#### facet\_wrap

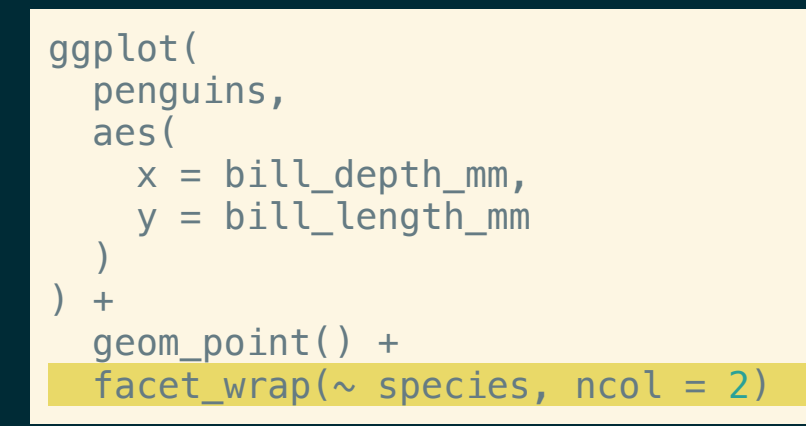

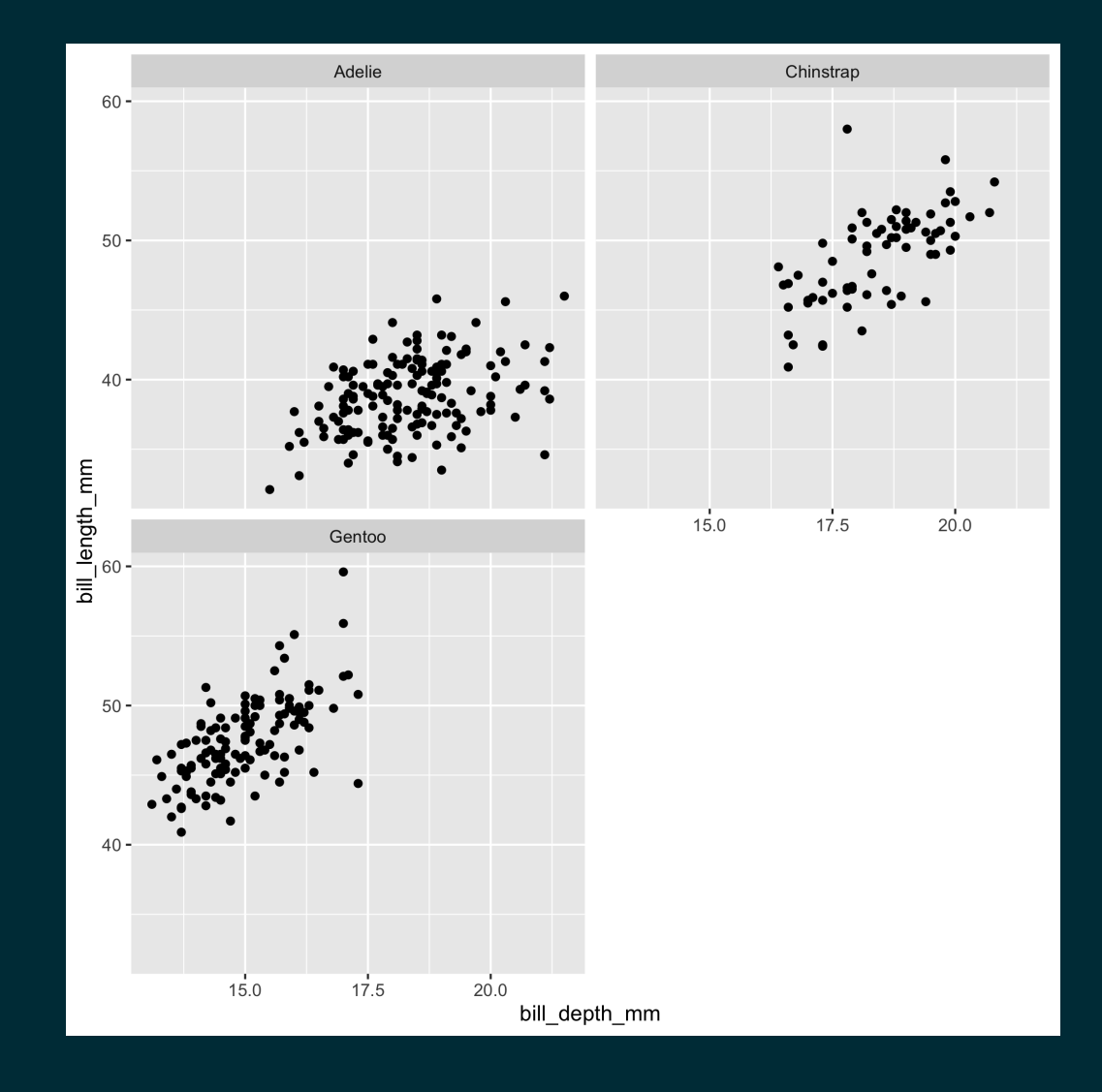

#### Faceting and color

```
ggplot(
  penguins,
  aes(
     x = \text{bill\_depth\_mm},
     y = \text{bill\_length\_mm},
     color = species
   \left( \frac{1}{2} \right)+geom_point() +
  factor_grid(species ~ sex)
```
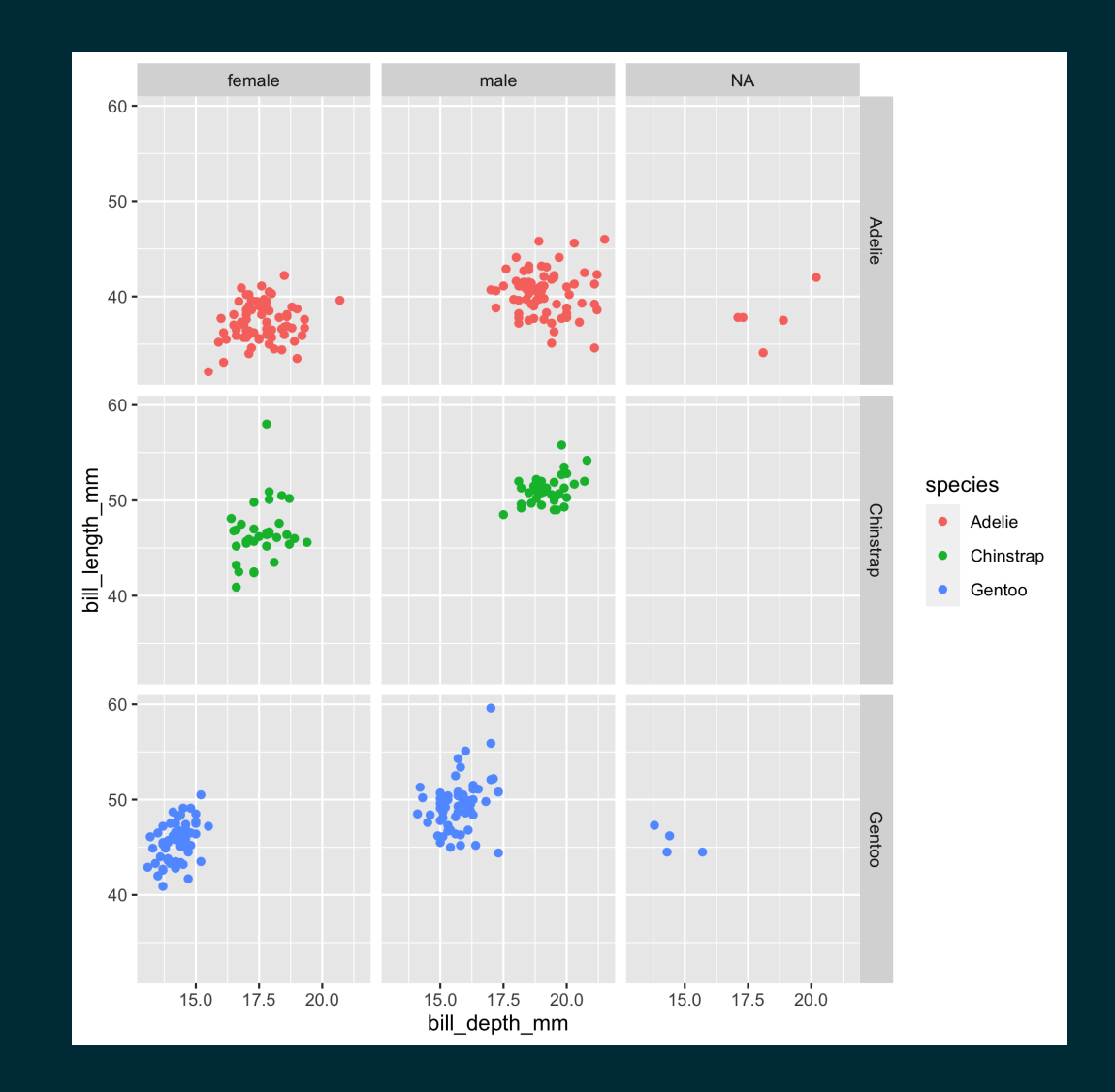

### Hiding redundancy

```
ggplot(
  penguins,
  aes(
     x = \text{bill\_depth\_mm},
     y = \text{bill\_length\_mm},
     color = species
   \left( \frac{1}{2} \right)+geom_point() +
   facet\_grid(species ~ sex) +guides(color = FALSE)
```
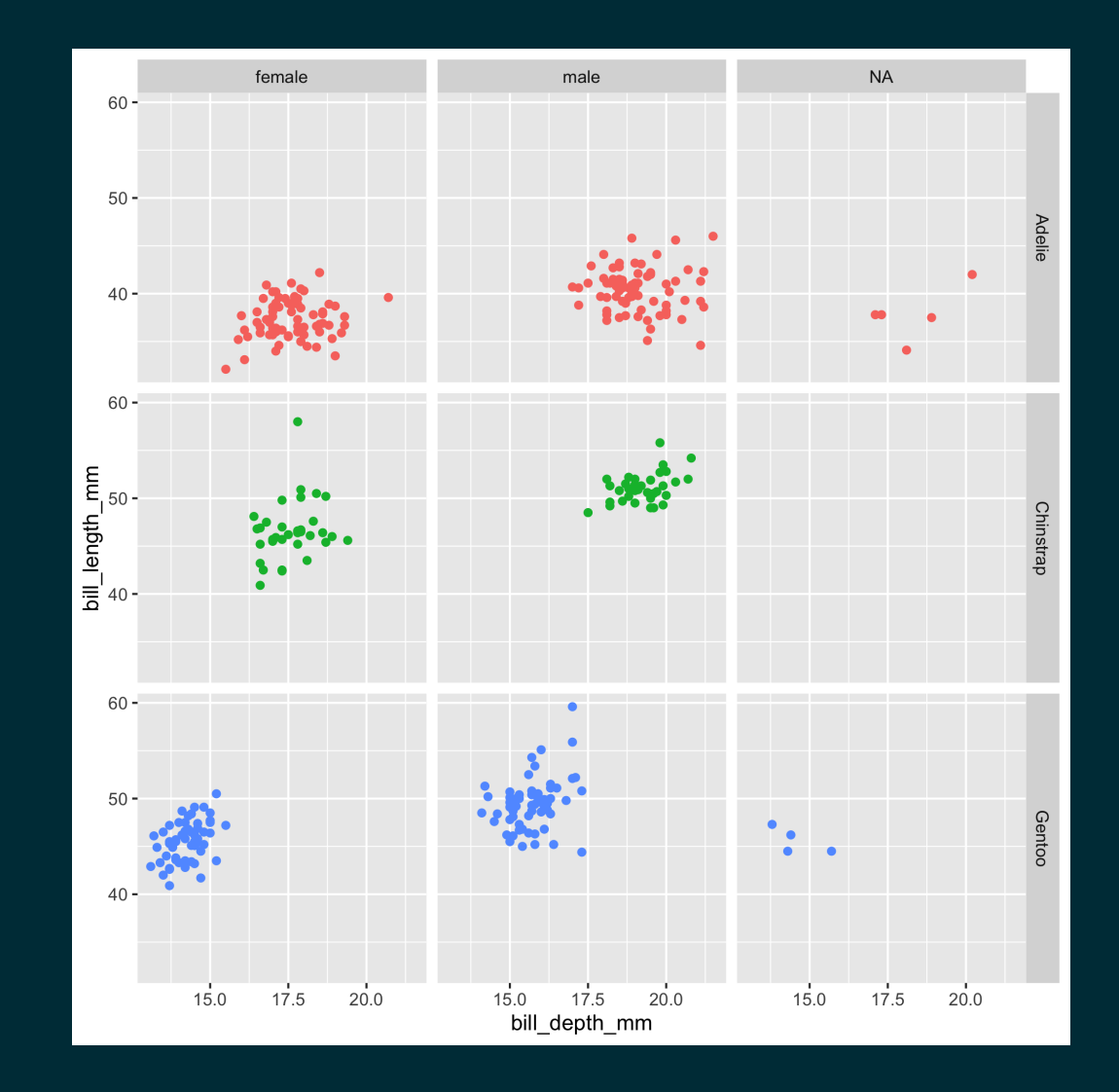

# **A brief plot Tour of ggplot2**

#### **Histograms**

```
ggplot(
   penguins,
   aes(
      x = body\_mass_g,
   \left( \frac{1}{2} \right)+geom_histogram()
```
 $\#$  'stat\_bin()' using 'bins = 30'. Pick better value with<br> $\#$  'binwidth'.  $\binom{1}{x}$  binwidth

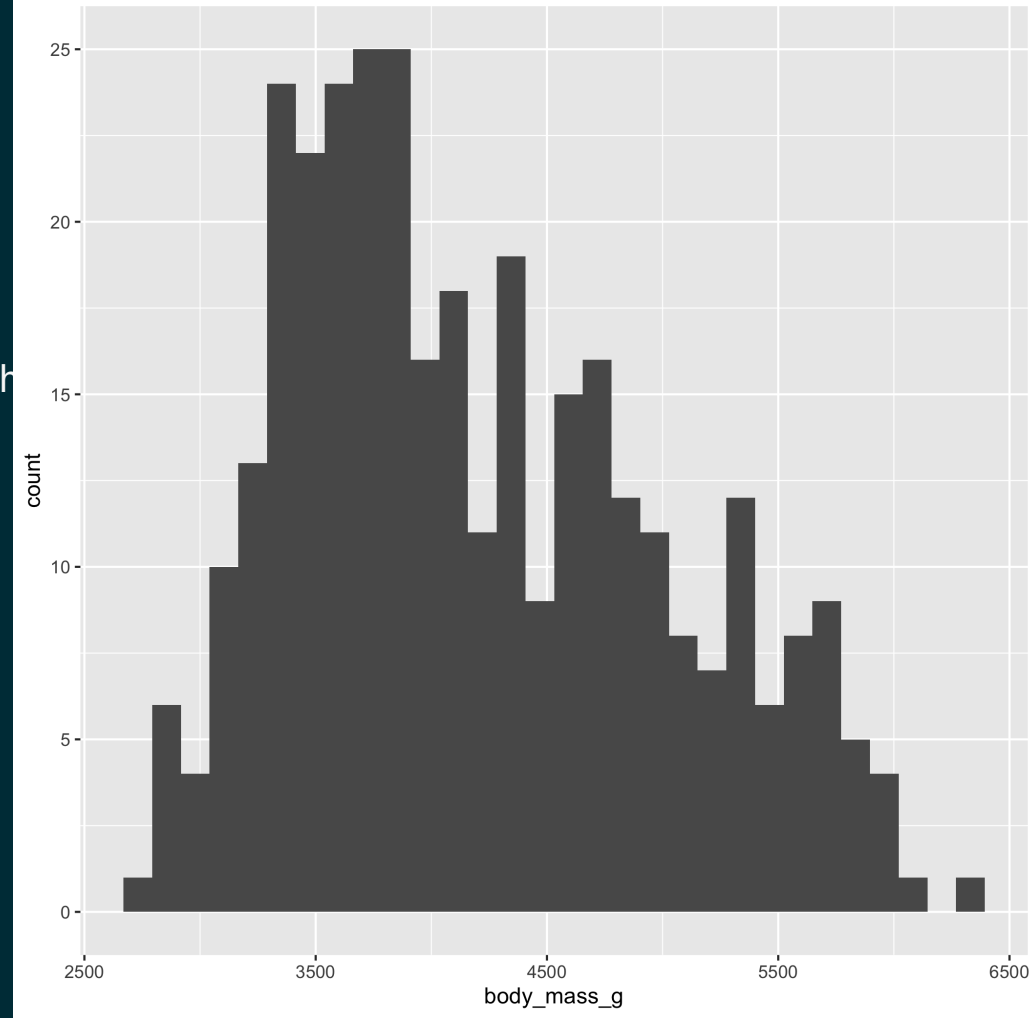

#### Histograms - bins

```
ggplot(
  penguins,
```

```
aes(
  x = body\_mass_g,
```

```
\left( \frac{1}{2} \right)) +
```

```
geom_histogram(bins = 50)
```
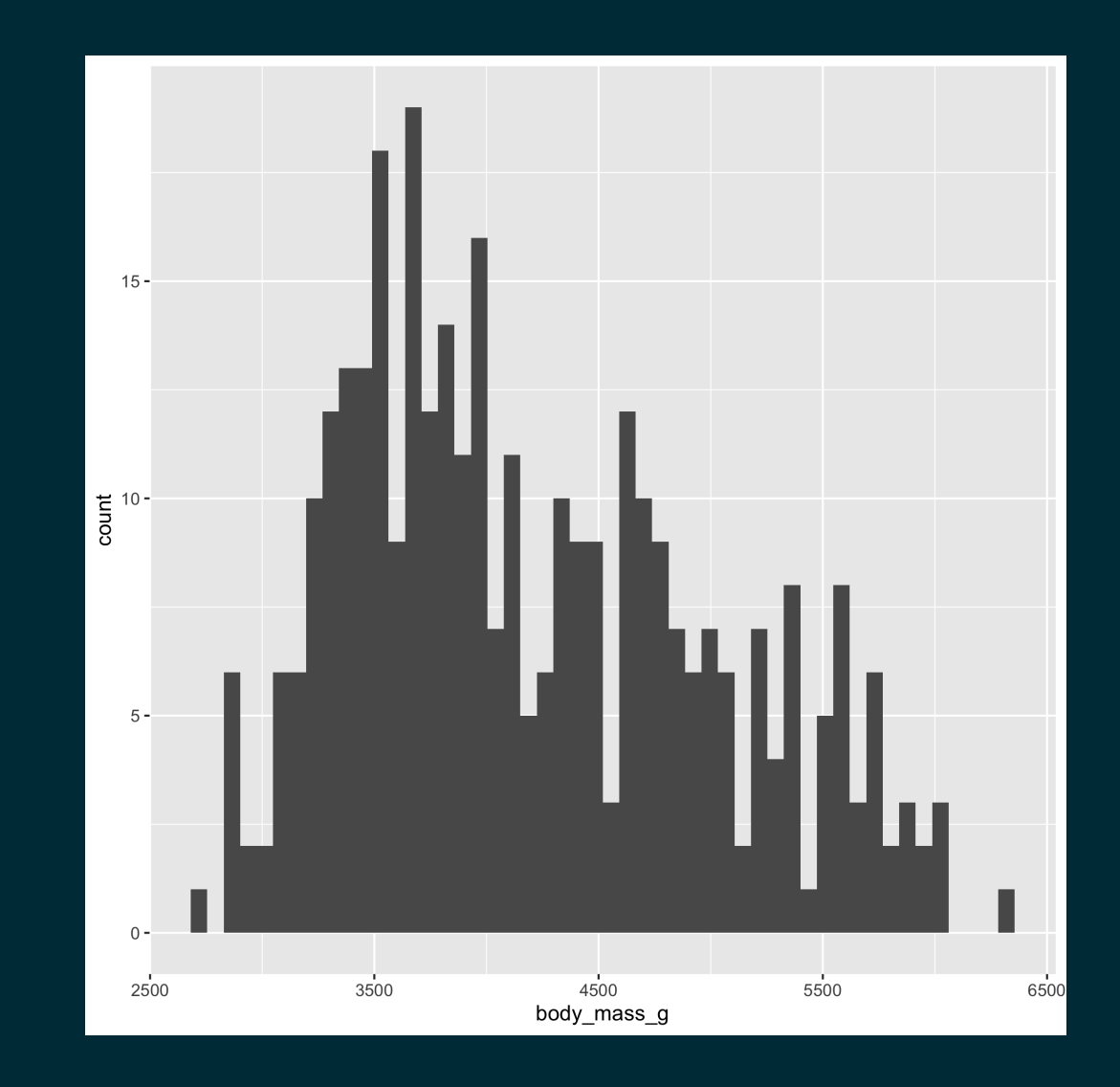

### Histograms - binwidth

```
ggplot(
  penguins,
  aes(
     x = body\_mass_g,
   \left( \frac{1}{2} \right)+geom_histogram(binwidth = 250)
```
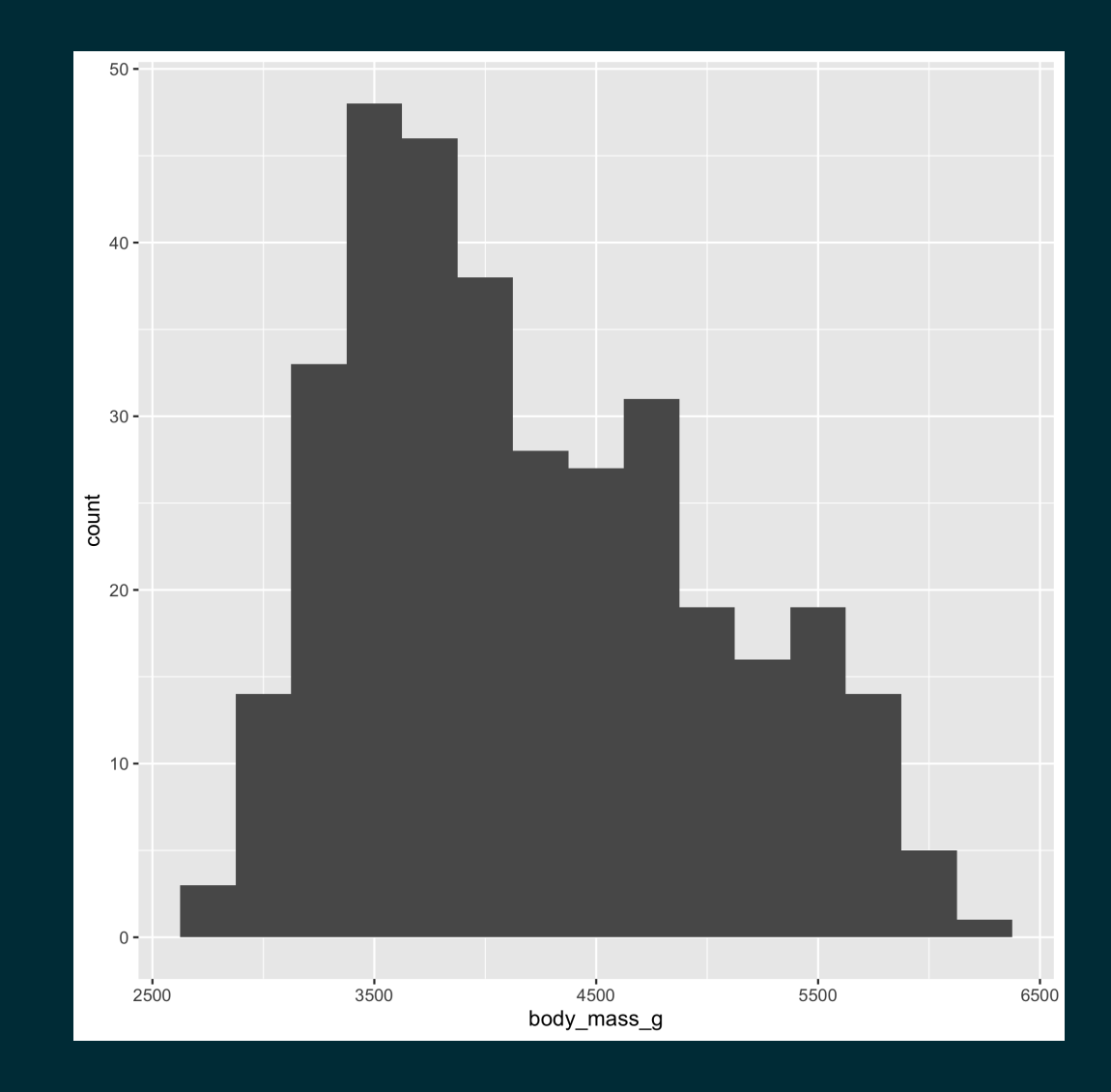

#### Histograms - color

```
ggplot(
  penguins,
  aes(
    x = body\_mass_g,
```
 $\left( \frac{1}{2} \right)$ 

```
color = species
```

```
) +geom_histogram(bins = 20)
```
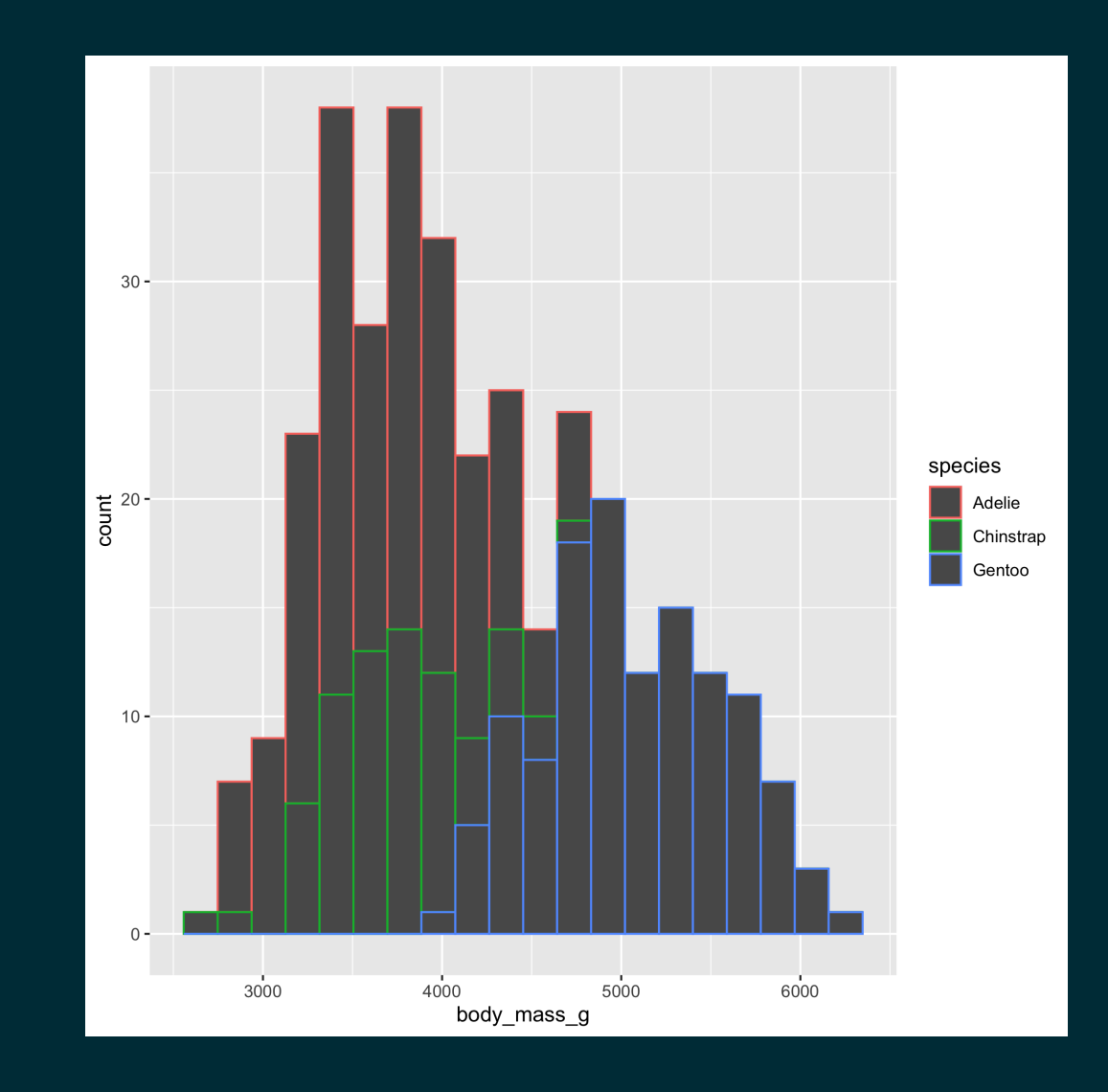

#### Histograms - fill

```
ggplot(
  penguins,
  aes(
```
 $\left( \frac{1}{2} \right)$ 

```
x = body\_mass_g,
fill = species
```

```
+geom_histogram(bins = 20)
```
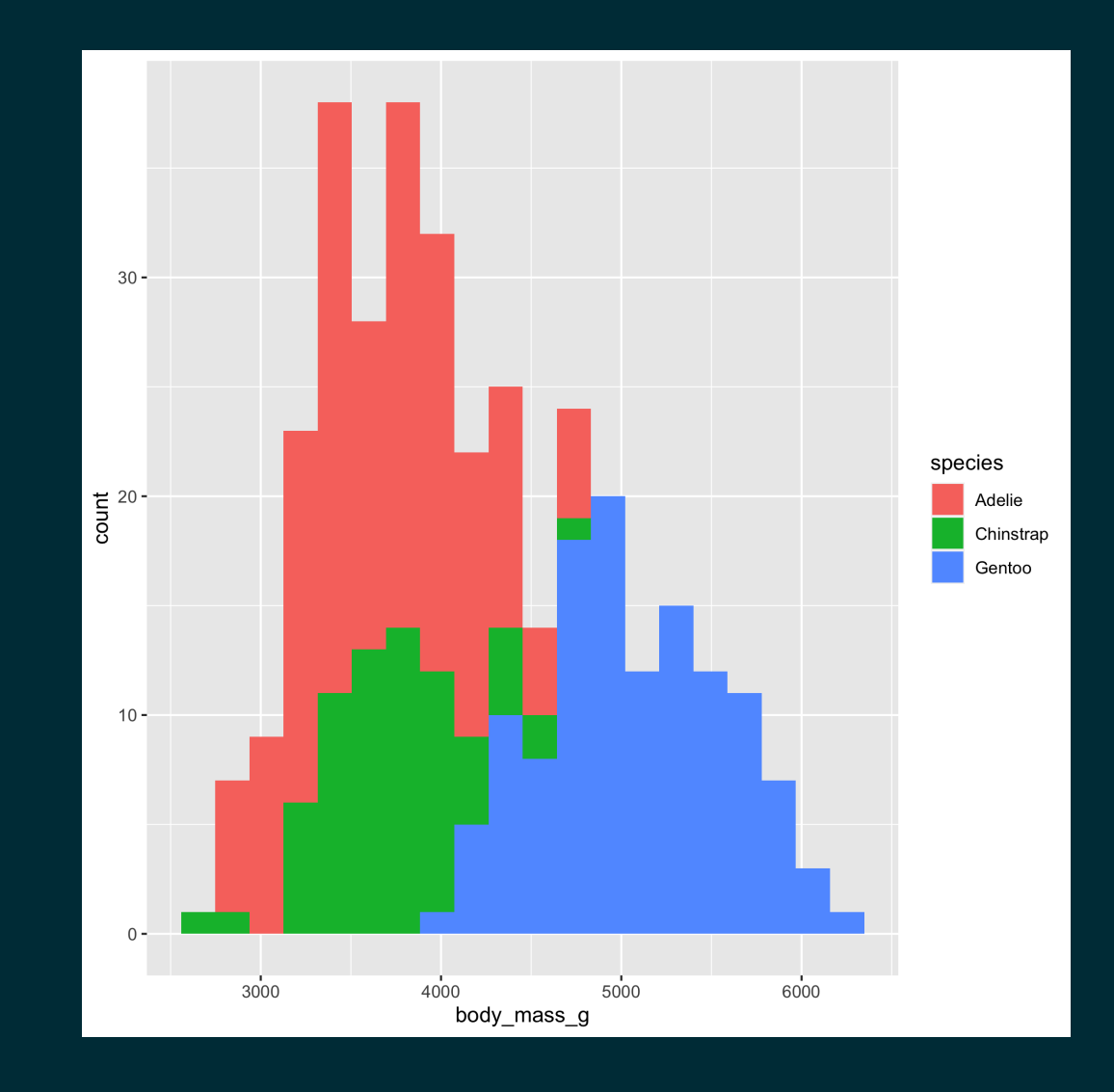

#### Histograms - position

```
ggplot(
  penguins,
  aes(
     x = body\_mass_g,
     fill = species\left( \frac{1}{2} \right)+geom_histogram(
     bins = 20,
     position = "identity",
     alpha = 0.5\left( \right)
```
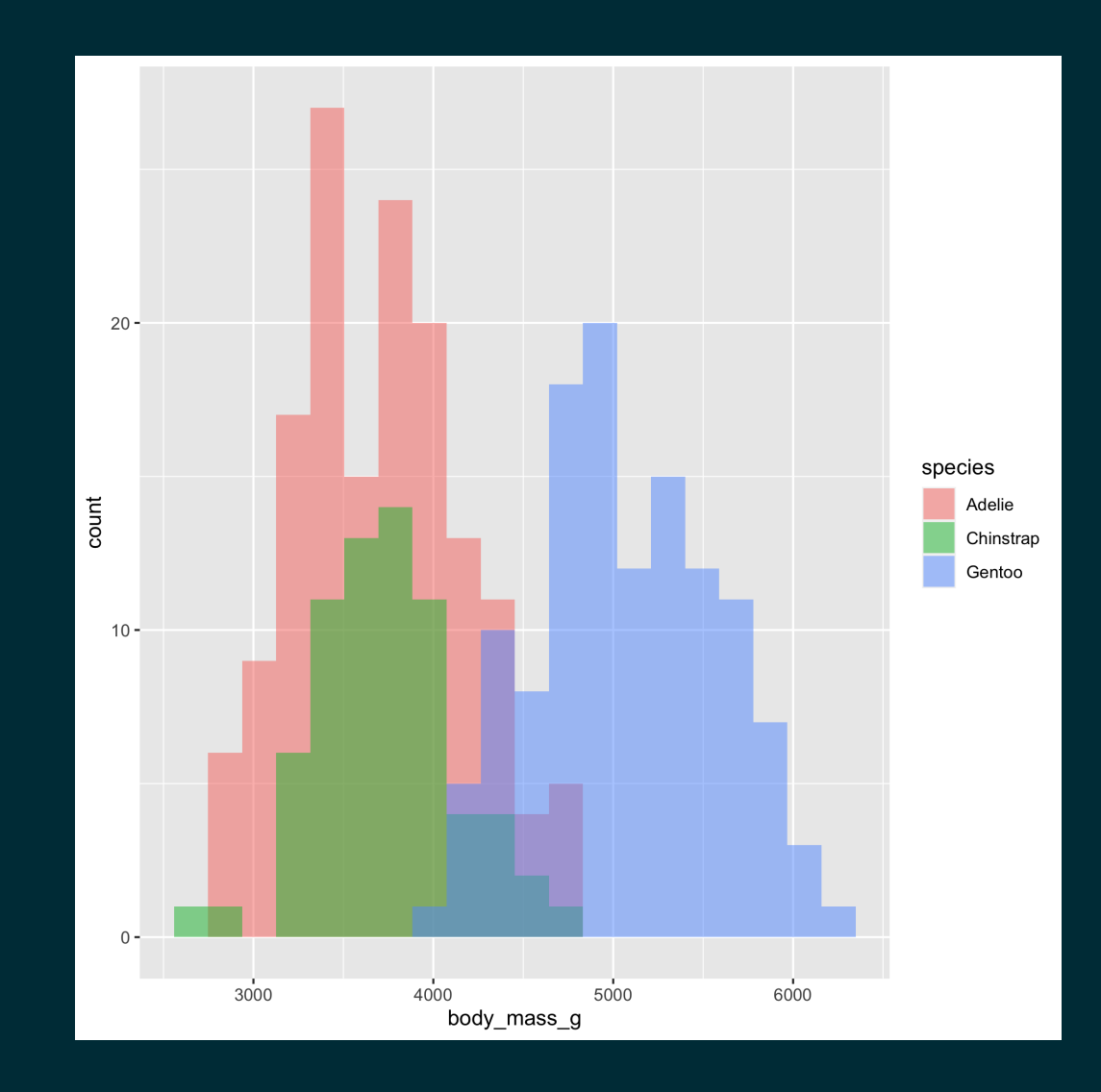

#### Histograms - facets

```
ggplot(
```

```
penguins,
aes(
   x = body\_mass_g,
   fill = species\left( \frac{1}{2} \right)
```
#### $+$

```
geom_histogram(bins = 20) +
facet_grid(species ~ .) +
guides(fill = FALSE)
```
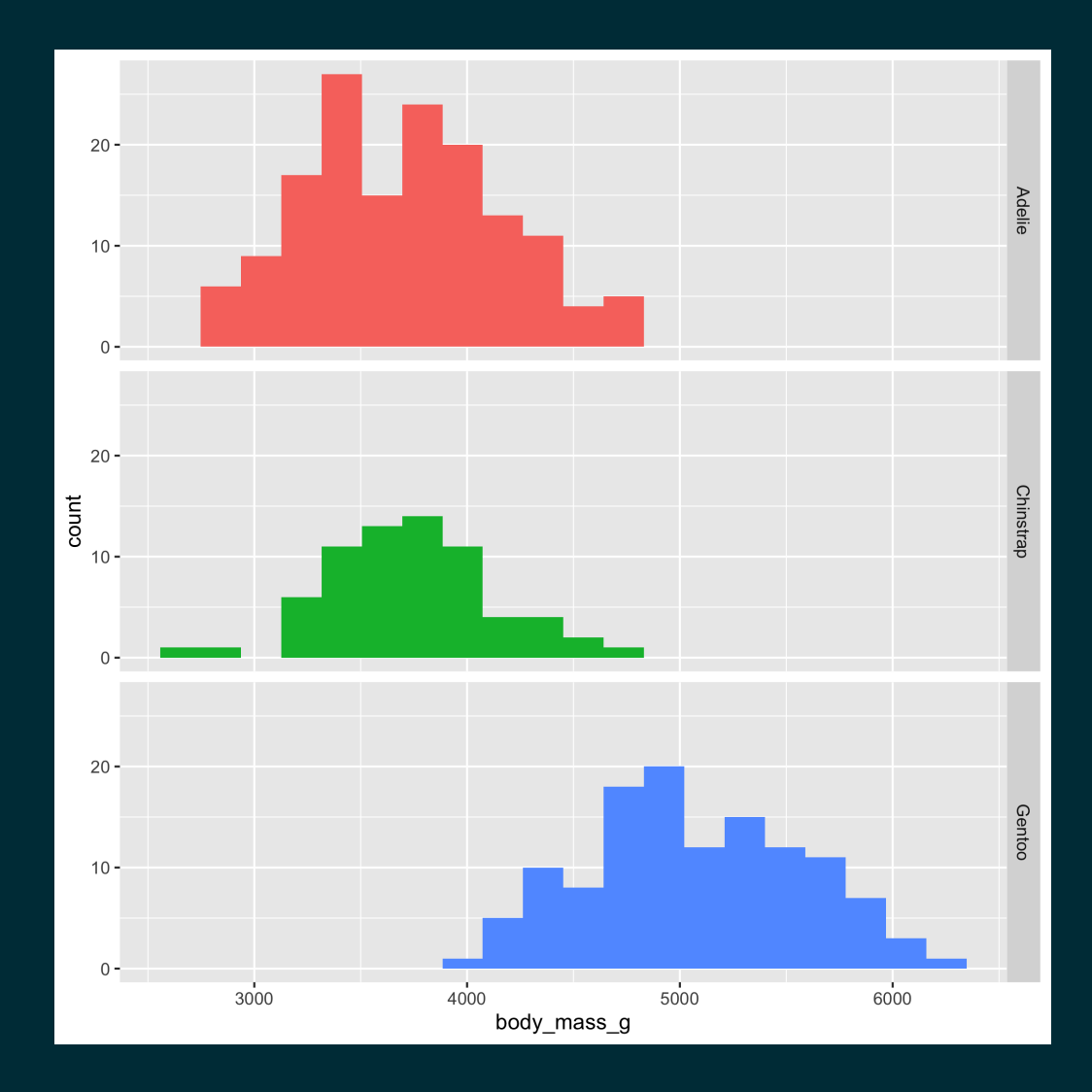

# Density plot

#### ggplot( penguins,

aes(  $x = body\_mass_g$  $\left( \frac{1}{2} \right)$  $+$ 

geom\_density()

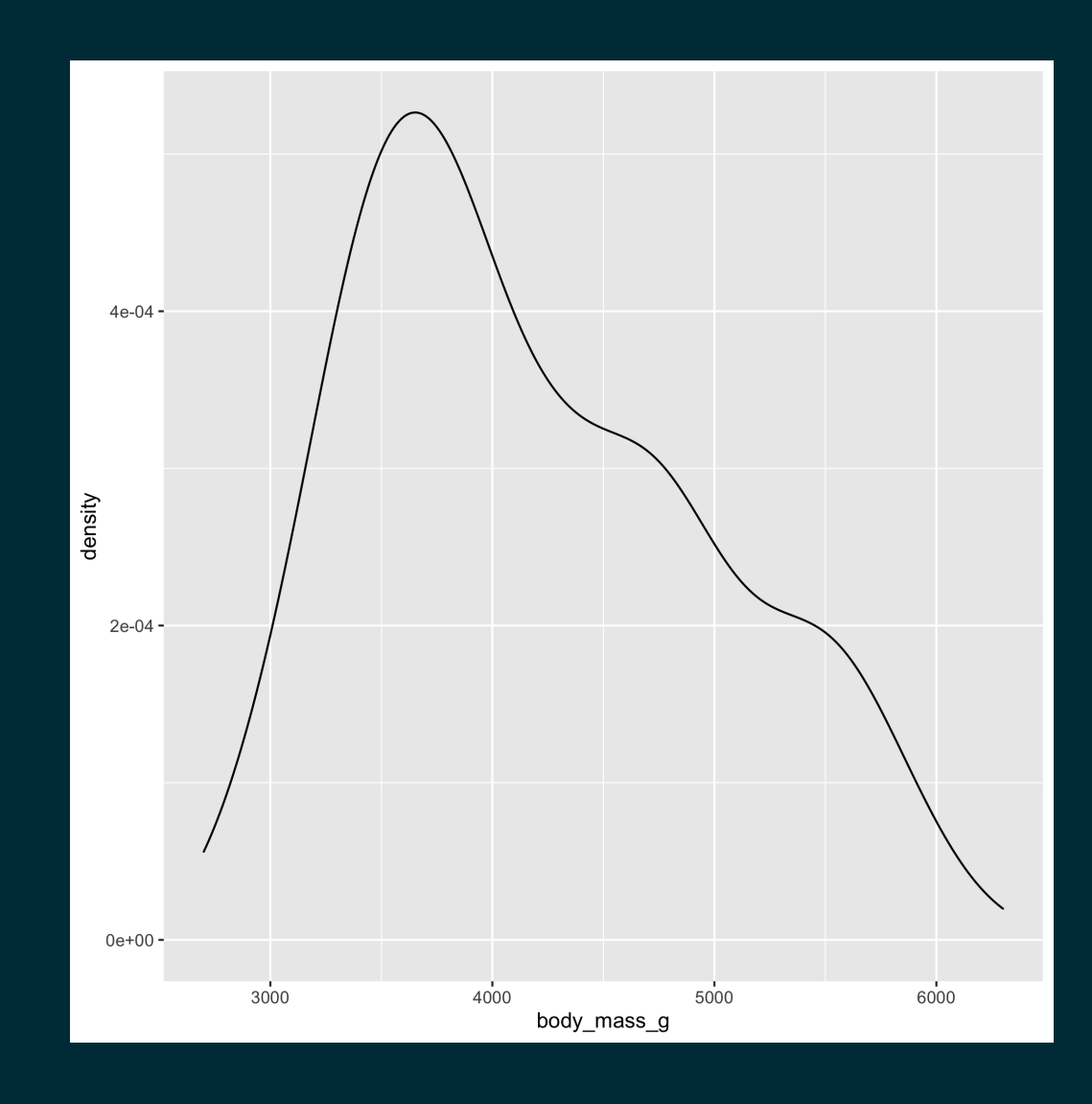

## Density plot - fill

```
ggplot(
  penguins,
  aes(
    x = body\_mass_g,
```

```
fill = species\left( \frac{1}{2} \right)+
```

```
geom\_density(alpha = 0.25)
```
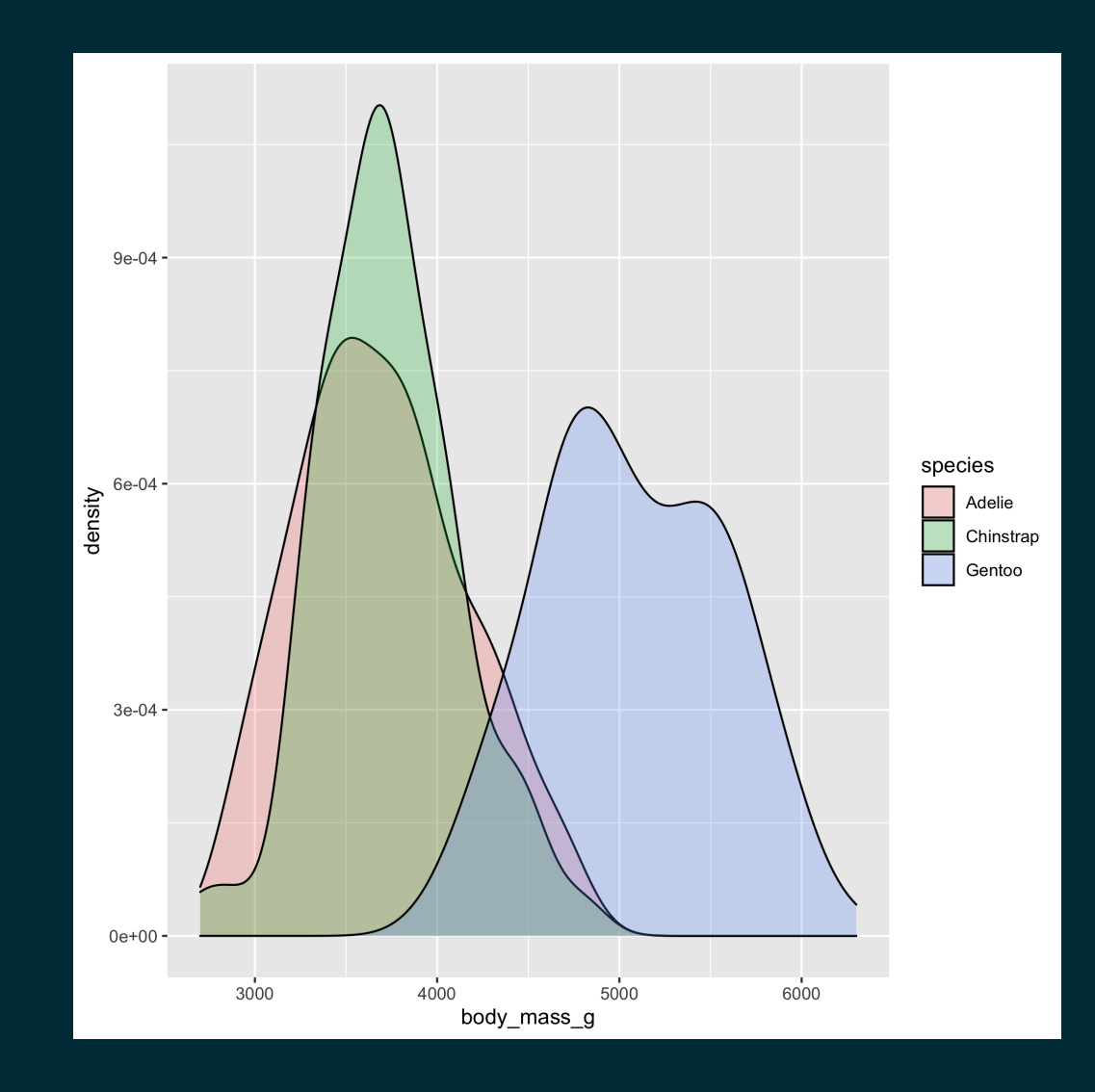

### Density plot - adjust

```
ggplot(
  penguins,
  aes(
     x = body\_mass_g,
     fill = species\left( \frac{1}{2} \right)+geom_density(
     adjust = 0.5,
     alpha = 0.25\left( \right)
```
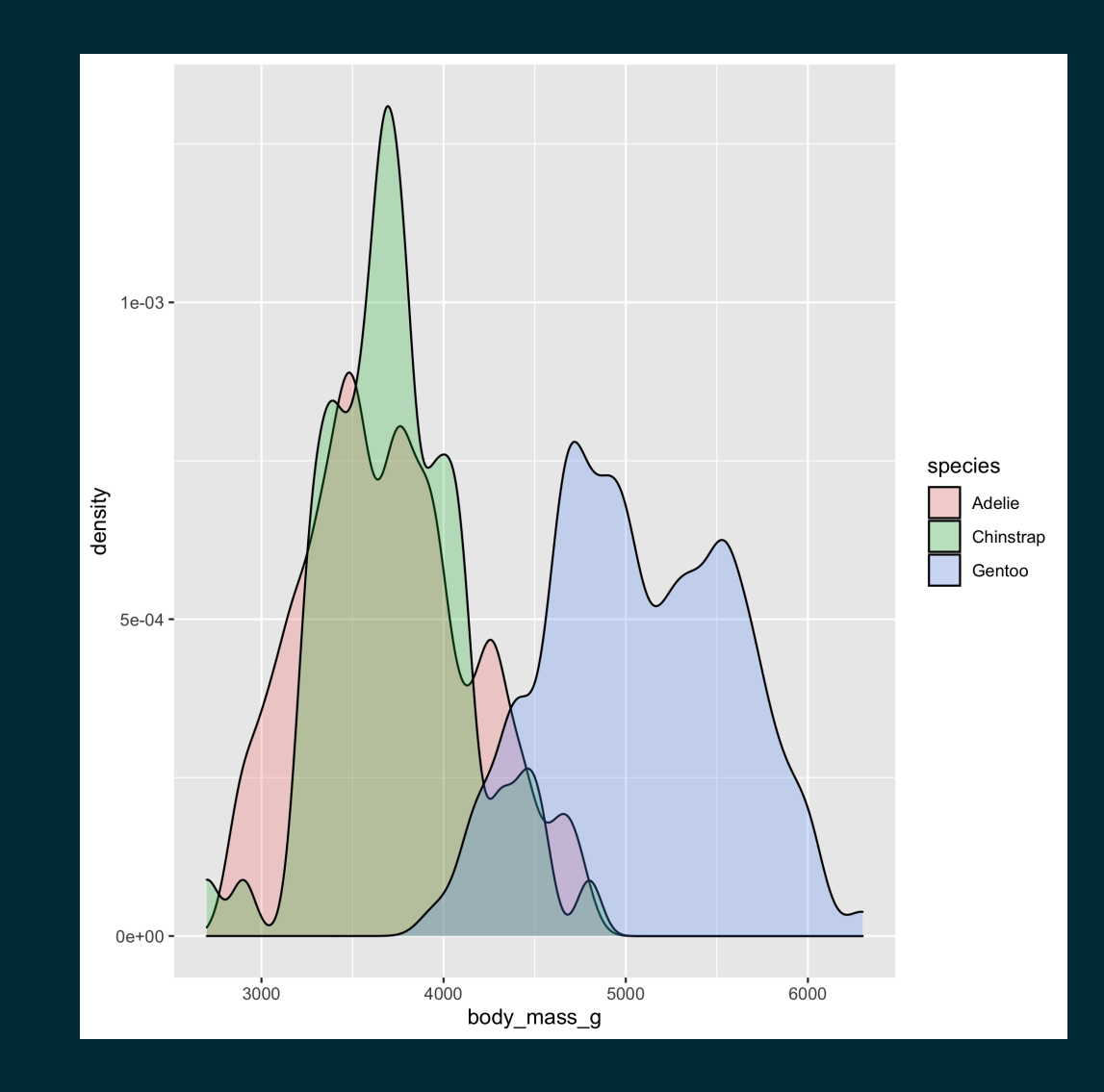

### Violin plot

```
ggplot(
  penguins,
  aes(
     x = species,y = body\_mass_g,
     fill = species
   \left( \frac{1}{2} \right)) +geom_violin()
```
![](_page_50_Figure_2.jpeg)

### Ridge plot

```
ggplot(
  penguins,
  aes(
    x = body\_mass_g,
    y = species,fill = species
  \left( \frac{1}{2} \right)+ggridges::geom_density_ridges(alpha = 0.5)
```
## Picking joint bandwidth of 153

![](_page_51_Figure_3.jpeg)

### Ridge plot - more categories + dplyr

```
penguins %>%
  mutate(
    species_sex = paste0(species, " (", sex, ")")
  \frac{9}{2}ggplot(
    aes(
       x = body mass q,
       y = species\_sex,fill = species\left( \frac{1}{2} \right)) +ggridges::geom_density_ridges(alpha = 0.5)
```
## Picking joint bandwidth of 127

![](_page_52_Figure_3.jpeg)

#### Box plot

#### ggplot( penguins, aes(  $x = body\_mass_g$ ,  $y = species$  $\left( \frac{1}{2} \right)$

 $+$ geom\_boxplot()

![](_page_53_Figure_3.jpeg)

### Box plot - coord\_flip

```
ggplot(
  penguins,
  aes(
     x = body\_mass_g,
     y = species\left( \frac{1}{2} \right)+geom_boxplot() +
  coord_flip()
```
![](_page_54_Figure_2.jpeg)

#### Box plot - swap coords

![](_page_55_Figure_1.jpeg)

![](_page_55_Figure_2.jpeg)

#### Scatter plot

```
ggplot(
   penguins,
   aes(
       x = \text{bill\_depth\_mm},
       y = bill_length_mm,
      color = <br/>color = <br/>species\left( \frac{1}{2} \right)+geom_point()
```
![](_page_56_Figure_2.jpeg)

#### Scatter plot - geom\_smooth

```
ggplot(
  penguins,
   aes(
     x = \text{bill\_depth\_mm},
     y = \text{bill\_length\_mm},
      color = species
   \left( \frac{1}{2} \right)+geom_point() +
  geom_smooth(
      fullrange = TRUE
   \left( \right)
```
 $##$  `geom\_smooth()` using method = 'loess' and formula 'y

![](_page_57_Figure_3.jpeg)

#### Scatter plot - geom\_smooth w/ lm

```
ggplot(
  penguins,
  aes(
     x = \text{bill\_depth\_mm},
     y = \text{bill\_length\_mm},
     color = species
   \left( \frac{1}{2} \right)+geom_point() +
  geom_smooth(
     method = "lm",se = FALSE,fullrange = TRUE
   \left( \right)
```
## `geom\_smooth()` using formula 'y  $\sim x'$ 

![](_page_58_Figure_3.jpeg)

## Line plot

```
penguins %>%
  count(species, year) %>%
  ggplot(
    aes(
       x = year,
       y = n,
       color = species,
       group = species
     \left( \frac{1}{2} \right)+geom_line()
```
![](_page_59_Figure_2.jpeg)

### Line plot - with points

```
penguins %>%
  count(species, year) %>%
  ggplot(
    aes(
       x = year,
      y = n,
       color = species,
       group = species\left( \frac{1}{2} \right)) +geom_line() +
  geom_point()
```
![](_page_60_Figure_2.jpeg)

## Bar plot

#### ggplot( penguins, aes(  $x = species$  $\left( \frac{1}{2} \right)$  $) +$ geom\_bar()

![](_page_61_Figure_2.jpeg)

#### Stacked bar plot

ggplot( penguins, aes(  $x = species,$  $fill =$  island  $\left( \frac{1}{2} \right)$  $+$ geom\_bar()

![](_page_62_Figure_2.jpeg)

#### Stacked relative frequency bar plot

![](_page_63_Figure_1.jpeg)

![](_page_63_Figure_2.jpeg)

### Dodged bar plot

```
ggplot(
  penguins,
  aes(
     x = species,fill = sex
   \left( \frac{1}{2} \right)) +geom_bar(position = "dodge")
```
![](_page_64_Figure_2.jpeg)

## **Exercises**

#### Exercise 1

#### Recreate, as faithfully as possible, the following plot using ggplot2 and the penguins data.

![](_page_66_Figure_2.jpeg)

#### Exercise 2

Recreate, as faithfully as possible, the following plot from the palmerpenguin package readme in ggplot2.

![](_page_67_Figure_2.jpeg)

palmerpenguins pkgdown [site](https://allisonhorst.github.io/palmerpenguins/)